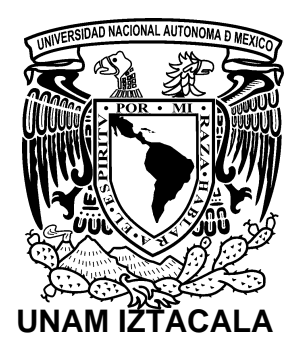

Universidad Nacional Autónoma de México

## **Facultad de Estudios Superiores Iztacala**

 **"AULA VIRTUAL CON BUTACAS INTERACTIVAS AVBI"** 

 **T E S I S**  QUE PARA OBTENER EL TÍTULO DE LICENCIADA EN PSICOLOGÍA P R E S E N T A (N)

## ANTONIO SUÁREZ AVALOS

Director: LIC.JOSÉ ESTEBAN VAQUERO CÁZARES

Dictaminadores: MTRA. MARÍA CRISTINA BRAVO GONZÁLEZ

DR. ADRIÁN CUEVAS JIMENEZ

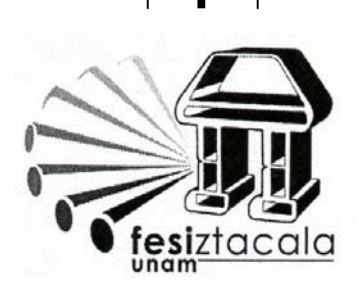

Los Reyes Iztacala, Edo. de México 2011

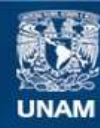

Universidad Nacional Autónoma de México

**UNAM – Dirección General de Bibliotecas Tesis Digitales Restricciones de uso**

#### **DERECHOS RESERVADOS © PROHIBIDA SU REPRODUCCIÓN TOTAL O PARCIAL**

Todo el material contenido en esta tesis esta protegido por la Ley Federal del Derecho de Autor (LFDA) de los Estados Unidos Mexicanos (México).

**Biblioteca Central** 

Dirección General de Bibliotecas de la UNAM

El uso de imágenes, fragmentos de videos, y demás material que sea objeto de protección de los derechos de autor, será exclusivamente para fines educativos e informativos y deberá citar la fuente donde la obtuvo mencionando el autor o autores. Cualquier uso distinto como el lucro, reproducción, edición o modificación, será perseguido y sancionado por el respectivo titular de los Derechos de Autor.

# **ÍNDICE**

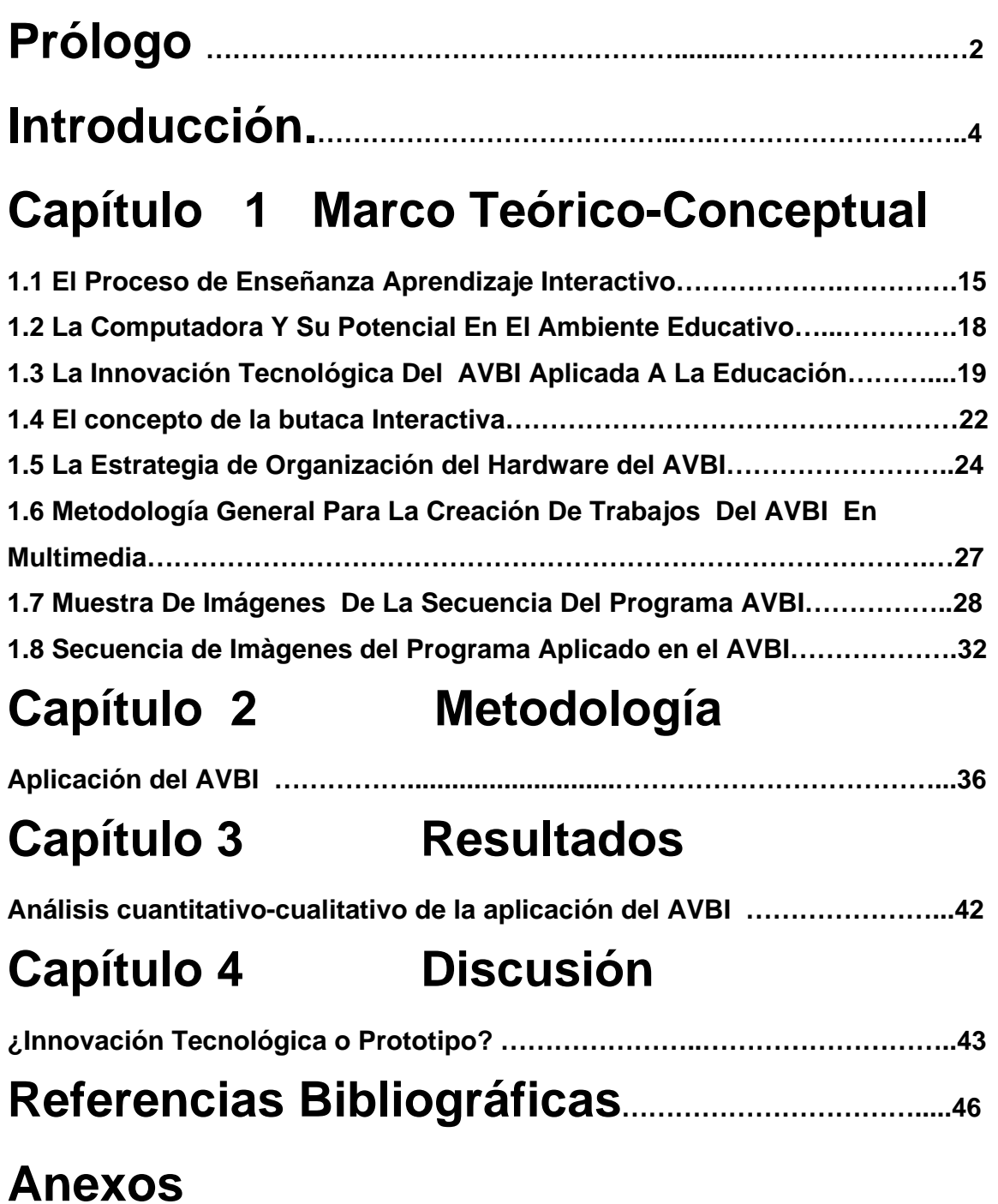

## **DEDICATORIAS**

**DIOS POR ESTARME DANDO LA OPORTUNIDAD DE ESTAR VIVO PARA PODER APRECIAR Y DISFRUTAR ESTA PARTE DEL UNIVERSO QUE ME TOCA VIVIR, QUE ES TAN GRANDE Y MARAVILLOSO. A**

 *A MI MADRE, A MI PADRE Y MIS HERMANOS QUE A SU MODO ME APOYARON Y LOGRARON HACER REALIDAD EN UNA PRIMER ETAPA ESCOLAR LA ILUISIÓN DE REALIZAR MIS ESTUDIOS UNIVERSITARIOS DE LICENCIATURA. QUE MEJOR QUE ENTREGARLES POST-MORTEM Y LOS QUE ESTEN EN VIDA EL MAYOR DE MIS RECONOCIMIENTOS Y ESFUERZOS DE TITULACIÓN QUE A ELLOS, PUES COMO TODOS LO SABEMOS SON NUESTROS CARIÑOS PRINCIPALES.* 

*A ESPOSA MARTHA, A MIS HIJOS MAX ANTONIO, MARLENE Y EDWIN DE TODO MI CORAZÓN LES DIGO QUE LOS QUIERO MUCHO, QUE SON DUEÑOS DE MI CORAZÓN, DE MI PERSONA, Y DE MIS COSAS, QUE SI POR ALGO LUCHO EN LA VIDA ES PARA SALIR ADELANTE, PARA QUE ESTEN MEJOR USTEDES, Y EN VIDA LES DEDICO ESTA TESIS, FRUTO DE CREER ANTE TODO EN MÍ, QUE SÍ PODÍA HACERLA, QUE IR A LA ESCUELA ES LO MAS IMPORTANTE QUE LE PUEDE SUSCEDER A UNA PERSONA, POR ELLO LUCHO Y TRATO DE TRANSFORMAR LA EDUCACIÓN EN MEXICO Y EN EL MUNDO, LUCHO CON TODAS MIS FUERZAS POR SALIR ADELANTE, PARA CADA VEZ MAS DARLES LO QUE LES HACE FALTA, QUE DIOS NOS BENDIGA A TODOS.* 

*A JOSHIO URIEL DELGADILLO IÑIGUEZ QUE SIN SUS CONOCIMIENTOS COMO PROGRAMADOR EL AVBI HUBIERA SIDO SOLO UN SUEÑO, GRACIAS POR ELLO AVBI TAMBIEN ES TUYO AMIGO MÍO.* 

*A MIS MAESTROS, PRINCIPALMENTE A MI DIRECTOR DE TESIS, SINODALES Y SUPLENTES POR ASISTRME Y COLABORAR EN LA CONCLUSIÓN DE ESTE DOCUMENTO AMIGOS TODOS, COMPAÑEROS DE GRAN CALIDAD HUMANA.* 

*A MI UNIVERSIDAD LE DIGO CON EL CORAZÓN EN LA MANO, QUE SIENTO MUCHO ORGULLO DE PERTENECER A LA UNAM Y LE DOY GRACIAS POR HABERME PERMITIDO SER UNO MÁS DE LOS* 

#### *AFORTUNADOS DE ASISTIR A SUS CLASES Y QUE ESTOY COMPROMETIDO DE POR VIDA CON ELLA.*

*ATENTAMENTE Antonio Suárez Avalos.* 

## **Prólogo**

El tema de la educación considera estar en una división muy delgada y, en ocasiones transparente, las funciones del docente y las del psicólogo integrado en el área educativa, los dos profesionales investigan el proceso de enseñanza aprendizaje, la diferencia básica está en que el docente busca transmitir conocimientos con metodologías establecidas y/o propias a los alumnos, y el psicólogo diseña y facilita la enseñanza con la óptica del comportamiento, tanto del maestro como del alumno.

El psicólogo tiene un amplio campo de acción en la educación, área que ha sido estudiada ampliamente por la Psicometría, con pruebas para medir el coeficiente intelectual, las actitudes, y las pruebas de orientación vocacional (Gutierrez, 2000). También el psicólogo educativo considera las entrevistas de gabinete, para padres y alumnos, en la búsqueda de formar desde la disciplina hasta los hábitos de estudio y la organización de la vida cotidiana, de una familia con hijos estudiantes.

En otros casos la actividad profesional del psicólogo educativo se dirige a considerar la reflexión y programación de actividades docentes para mejorar el aprendizaje en el aula de la escuela y los ambientes educativos informales con los que la institución cuente. El desarrollo del psicólogo también incluye dirigir la estrategia institucional, para diseñar y capacitar los mejores perfiles del recurso humano, en la creación del ambiente institucional, y el desarrollo de aquellas actividades que prevengan y fortalezcan la integración social y la salud mental de los docentes, de los alumnos y en el mejoramiento intelectual de toda la comunidad educativa (Rochin, 2003).

Estas opciones de trabajo profesional no son únicas, pues la creatividad, la necesidad y el desarrollo científico de la sociedad moderna, abren nuevas y variadas opciones para aplicar los principios de la psicología en la educación, una de ellas es la que se muestra en el presente trabajo, una variante del E-Learning definido como aprendizaje electrónico (Aldanondo, 2004), un desarrollo tecnológico, para facilitar el proceso de enseñanza-aprendizaje, utilizando los recursos de las nuevas tecnologías. 2

La informática en la sociedad del siglo XXI es una expresión humana que refleja una manera ordenada de estructurar el pensamiento de realizar acciones más eficientes para la solución de los problemas sociales, existente desde el ábaco, hoy la Informática es el pilar del desarrollo económico y heurístico del hombre (Salazar, 2004 ).

## **Introducción**

Los últimos avances tecnológicos para el hoy y el futuro de la informática son las computadoras, realizan operaciones lógico-matemáticas a través de dispositivos electrónicos digitales, conformando una estructura de creación de imágenes y sonidos, que es ante todo simbólica e integrativa, que se refleja en un monitor, ofreciendo a través de las luminosidades y de las sonoridades, una posibilidad infinita y universal, como la imaginación y el pensamiento del hombre.

Tanto en diseño de los programas que le dan funcionamiento, como en su posibilidad de mejoras alcanzadas en sus nuevas versiones, logrando una rápida aplicación a trabajos y actividades que tradicionalmente se había recurrido a personas especializadas, para que realizaran esas tareas de procesamiento de información, en las oficinas tradicionales y de los departamentos contables, que son los clásicos ejemplos donde su influencia ha aumentando significativamente la productividad y ha reducido el costo de operación de las empresas, tan sólo con el uso eficiente de las computadoras, por ello la sociedad moderna ha visto una muestra del poder y de la capacidad que tiene la informática para transformar la cultura del hombre de hoy y del futuro.

La programación es el eje rector de este descubrimiento científico pues la electrónica digital depende de ella y actualmente se encuentra en sus inicios, en sus retos por definir lenguajes y elaborar estructuras y con su misterio interno se logra establecer formas de comunicación con ella orientados con los fines particulares o actualmente denominados personalizados y obtener un producto informático que nos conduzca a la solución de problemas prácticos.

Se puede concluir que la actividad humana en su naturaleza interactiva con el ambiente tan sólo es un flujo informático directo al cerebro y del cerebro a la conducta observable comprenderemos mejor las posibilidades universales que esta disciplina científica tiene, por ejemplo la robótica ¿En ella qué busca el hombre?

 Pues crearse a si mismo para que lo sustituya, y si es así, ¿Qué se puede esperar de las computadoras de hoy y del mañana?

Lo interesante de este asunto no es futurizarlo, es investigarlo y, llevarlo a la práctica desde hoy, pues la informática a través de la computadora tan sólo requiere de un mayor desarrollo práctico e integrador al ser tan amigable con otros aparatos electrónicos ya sean digitales ó analógicos, la programación de relaciones entre diferentes aparatos y dispositivos es el camino a seguir, la informática no limita nada de ello, pues la programación permite ordenarle a la computadora con qué aparato o dispositivo dirigirse para realizar en un momento dado también preprogramado activarlo, así no sólo debemos entender que la informática y la computadora son exclusivos de actuar en un sistema limitado, no, la informática y la computadora son capaces de interconectarse con los sistemas eléctricos de una casa, encendido y apagado de luces a ciertos horarios, con lectores de infrarrojos para abrir o cerrar puertas, encender o apagar aparatos electrónicos o electrodomésticos en el hogar, dar avisos de voz a ciertos horarios en algunas de la habitaciones, contestar llamadas telefónicas, enviar mensajes vía fax, correo electrónico, video-teléfono ó video-correo por mencionar las más comunes y ya conocidas por quienes se dedican a su aplicación en la denominada inteligencia artificial (Santiago 2006).

La informática forma parte de todas las disciplinas científicas como la herramienta que facilita los procedimientos en el manejo de sus datos, tan sólo las inferencias estadísticas se han vuelto indispensables, los laboratorios químicos han hecho una gran amalgama fusionando la informática, la computadora y los aparatos que ellos tradicionalmente utilizan para sus procedimientos, así han mejorado alcanzando márgenes pequeños de error y aumentado la productividad por que muchas de las acciones que antes manualmente realizaban para mezclar y separar compuestos químicos, ahora la hace el trinomio mencionado. 5

Lo mismo podríamos considerar a la informática aplicada a la industria, donde también existe la tendencia a sistematizar electrónicamente muchas de sus maquinarias como ya es muy conocido el binomio con el torno, donde el tornero paso a ser desplazado, minimizándose la acción del hombre para evitar fallas mermas y mayores ganancias como es la naturaleza actual del sistema económico.

La informática y el sistema democrático también es un asunto de gran relevancia para el orden mundial, puesto que la aplicación de votaciones y pleisbicitos podría hacerse a diario y con resultados en nano-segundos, si cada familia tuviera una terminal de computadora en su hogar se podría hacer que la participación política en red, fuera de mayor interés para que las decisiones económicas estuvieran bajo control programático y no los políticos y líderes se siguieran aprovechando de la desorganización social para la toma de decisiones políticas, que se hagan votaciones en sistema estadístico regional-nacional intranet con password para votar y con conteos paralelos anti-programadores (hackers) y de ahí cada mes se pleisbiciten las acciones de los nuevos dirigentes y si no funcionan pues que los cambien, no como hoy seguimos padeciendo en las sociedades contemporáneas por que tenemos que tolerar cada cierto número de años a los gobernantes.

También, los procesos legales pueden ser más justos al ser discutidos y analizados bajo la programación lógica de las computadoras y no depender de legisladores que sólo se aprovechan de sus puestos y dan a las leyes tendencias partidistas o particulares que no benefician al grueso de la sociedad.

El binomio formado entre la informática y las computadoras tiene muchos desarrollos que en la vida cotidiana de hoy pasan aún desapercibidas están ahí,

esperando que la imaginación y creatividad práctica los descubran y los lleven a mejorar la cultura.

La educación vista desde la óptica de la informática que es una manera de procesar información para transmitirla a los alumnos y que está probado y confirmado que se produce el aprendizaje (Garcia, 2004).

La informática desde el punto de vista psicológico es sólo es una extensión de los procesos internos cognitivos del hombre *(*Jambrina, 2001) pues de éstos han surgido y ahora considerados por la electrónica hacen que parezca ella como lo que es, una imagen de los procesos que internamente suceden en la actividad cerebral, hoy materializados en un equipo informático tradicional, con un teclado, un dispositivo de direccionamiento y activación a través de la pantalla (mouse o ratón), un CPU (unidad de procesamiento de datos) y últimamente se le ha integrado como elemento también considerado como indispensable para materializar los trabajos que en ella se desarrollan, la Impresora.

Aunque es difícil establecer los límites de la informática o computación, por el momento el punto de contacto de todo el quehacer informático se restringe al uso de la computadora como un instrumento que permite realizar el procesamiento de información de manera automatizada.

El educador debe comprender que su papel está siendo sustituido más no desplazado, pues él como humano nunca será comparable con una máquina, el hombre es quien las dirige a menos que el futuro diga lo contrario. La educación es recelosa de sus métodos y aún duda por su ignorancia hasta dónde es bueno aceptarla y darle bienvenida en el salón de clases tradicional y en la escuela en general, ya hay algo de confianza pero hasta que surja lo nuevo que la adapte y la integre, el profesor no cederá ninguna de sus actividades para que sea realizada digitalmente.

6

Los docentes de hoy en gran mayoría apenas están asimilando sus aplicaciones básicas de procesador de textos, hoja de cálculo y si les va bien comprendan la multifunción de Power Point y del Internet. No se puede pedirles que la adopten antes de comprenderla y de dominarla, tratar de insertarla requiere de su capacitación en ella y que cada maestro aprenda a programarla, entonces podrá realmente hacer un uso de ella con eficiencia en el salón de clases.

El estudio de los procesos enseñanza aprendizaje en el siglo XXI han evolucionado amplia y rápidamente hacia teorías que consideran el ingreso de la información hacia el cerebro por vía sensorio-perceptual y entonces de aprendizaje auditivo, aprendizaje visual, aprendizaje táctil, aprendizaje gustativo, aprendizaje olfativo y aprendizaje kinestésico (Morgado, 2005), éstas como formas de aprendizaje no son las únicas con las que cuenta el ser humano para sobrevivir , adaptarse y transformarse a sí mismo y a su medio ambiente, como el enfoque que más se asemeja a las bases biológicas del fenómeno del conocimiento y su adquisición en el humano.

Estas vías de acceso son las que permiten que el alumno sea un receptor pleno de las dimensiones con que interactúa para adquirir un conocimiento académico, llámese matemáticas, física, química, Geografía etc., o un conocimiento vivencial extraescolar, en su vida familiar y/o de su contexto social.

El aprendizaje hace referencia a la apropiación de la información que los órganos perceptuales reciben y transmiten por la vías nerviosas hacia las neuronas, la información se estructura en imágenes visuales internas y sistemas de lenguaje escrito y oral que dominan la dinámica procesadora de símbolos y significados del sistema de pensamiento, acompañándose de los bancos de memoria donde se almacenan los significados de la experiencia histórica asimilada por el individuo en cuestión.

El aprendizaje comienza con la relación dimensional del ambiente y la capacidad receptora de los sentidos en particular de cada alumno , donde se cuenta con los parámetros en un mapa sensorio-perceptual de reacciones de sus sentidos, orientando así al profesor y comenzar por reconocer los sentidos de sus alumnos, para sobre ello elegir las principales dimensiones ambientales que le ayuden a elaborar las técnicas didácticas que faciliten al alumno captar los mensajes a través de una enseñanza más psico-biológica, donde el uso de las computadoras ayuda de forma importante a la transmisión de la información, facilitando el aprendizaje por el manejo tan versátil que de las imágenes dan, utilizando formas, colores, tamaños figuras movimientos y sonidos para transmitir conocimientos en forma multimedia, enfoque que realmente guía una coherente pedagogía moderna a distanciando significativamente a la tradicional enseñanza de la sola presencia con la voz, los textos, el pizarrón y los ademanes, que tradicionalmente utiliza un profesor (UNESCO, 2005 ).

El avance educativo tiene esfuerzos significativos por parte de la UNESCO patrocinando en los países más pobres modelos educativos tradicionales de educación básica a través de los gobiernos locales donde el maestro es el pilar y fundamento de la enseñanza, auxiliado a través de los textos didácticos que sustentan los contenidos que aprenderán los alumnos (UNESCO, 2005).

 La educación en el caso de México, apoyándose de recursos logísticos y estratégicos para formar escuelas y centros de capacitación docente en gran parte del país, sin lograr en años alcanzar la meta de cubrir la enseñanza básica para el 100% de la población estudiantil menor de 15 años (Avilés, 2007 ).

Existen programas a nivel nacional que tratan de atacar el rezago educativo como el Instituto Nacional para la Educación de Adultos (INEA), que busca con una estrategia extraescolar motivar a aquellos jóvenes y adultos para que concluyan su educación básica. Hoy en día este instituto ha ido de más a menos y variando su estrategia por cada localidad pues ha visto mermada su participación por la denominada descentralización educativa, proceso que ha desligado su influencia directa sobre las políticas y la calidad de aplicación de sus programas, ya que depende del interés y del presupuesto asignado por los propios gobernadores de cada estado.

En nuestro caso, Jalisco, que es el estado de la república de donde se está considerando la referencia de para este trabajo, no sólo cuenta con el INEA, renombrado estatalmente como Instituto Estatal de Educación para los Adultos (IEEA), tiene una estrategia de aplicación de sus programas a través de evaluaciones iniciales a través de la computadora, para conocer y calificar el nivel de conocimientos que cada aspirante tiene para terminar su primaria o secundaria, y después determinar qué "libros" debe "estudiar" de manera "autodidacta" de acuerdo a su modelo de "Formación para la vida y el trabajo" y así regresar con el libro "contestado y estudiado" para que en la computadora se le aplique de nuevo la evaluación y aprobar una materia, hasta llegar a concluir su ciclo.

Este modelo educativo del IEEA en Jalisco, sólo produce que las personas se desmotiven por continuar sus estudios, pues es como antes, que con un asesor de servicio social se hacía presencia en un local prestado y acondicionado por las mañanas o tardes, acudían a recibir aclaraciones y explicaciones de cómo estudiar los textos y tener retroalimentación a sus estudios, antes de hacer los exámenes oficiales.

Hoy sólo se les cita para recibir la aplicación de los exámenes y como de la terminación de los estudios depende el salario que reciben los responsables de la aplicación , éstos ayudan a contestar correctamente a los alumnos para que así terminen pronto su primaria ó secundaria según sea el caso, sin importarles que la calidad de aprendizaje sea deficiente y que si el "egresado" desea continuar sus estudios en el nivel de estudios siguiente vaya a tener un rotundo fracaso por contar con los conocimientos necesarios para asimilar y aprender la información consecuente.

9

Esto se debe a políticas internas muy "sui generis" donde se busca cubrir metas para justificar presupuestos y merecer un trampolín político para el siguiente trienio/sexenio de quien tiene la delegación a su mando. 10

La Secretaría de Educación Jalisco (SEJ) que dejo de llamarse "Pública" en nuestro estado, tiene otros programas a su mando para abatir el rezago educativo, como el del (SEA) Sistema de Educación Distancia ( Salcedo, 2009), que proviene de una cobertura satelital a nivel nacional donde se baja información a las aulas, en pantallas televisivas del contenido, que edita principalmente el Instituto Latinoamericano de La Comunicación Educativa (ILCE), que tiene una calidad aceptable y reconocida a nivel nacional por la Secretaria de Educación Pública ( SEP) que lo ha contratado para la elaborar contenidos televisivos para la educación a distancia desde hace más de treinta años (¡Por algo será!), pero que depende a final de cuentas de los asesores que comentan los programas recibidos en aulas prestadas para este fin ,por las secundarias tradicionales, solamente los sábados durante cuatro horas por las mañanas,. Así este programa puede tener transmisiones televisivas de calidad pero que la asimilación de ellos depende de asesores y no de maestros a nivel licenciatura y del escaso tiempo que se les dedica pues el "alumno" del SEA tiene toda la semana para "contestar y aprender" por su cuenta, los libros que se le proporcionan.

Existe otro Programa de Educación Básica en el estado de Jalisco para abatir el rezago educativo denominado Semi-Escolarizado CEDEX dependiente de la Dirección de Educación Permanente que fundara el Ilustre José Vasconcelos (SECRETARIA DE EDUCACIÓN JALISCO, 2003 ), que es donde se encuentra Incorporado nuestra Escuela Técnica Belisario Domínguez y a la cual se le utiliza para diseñar e implementar el Sistema AVBI que se describe en este trabajo.

La Secundaria Semi-Escolarizada CEDEX está dirigida para realizar estudios de personas mayores de 15 años (Sistema de estudios parecido al de la secundaria abierta, pero con la facilidad de que las evaluaciones oficiales son internas basadas en conocimientos surgidos de los mismos libros que se llevan en las secundarias oficiales de 3 años modalidad de estudios Incorporada a la Secretaria de Educación Jalisco) y que busca también abatir el rezago educativo. 11

El sistema Semi-Escolarizado es flexible, el alumno puede acudir o no a clases, se basa en el modelo constructivista y el andragógico que responden a una política y estrategia educativa que busca que la participación de los alumnos en su propio aprendizaje sea muy activa y que el profesor tenga funciones de mediador y facilitador más que de expositor. Se distingue también por que exige que los maestros tengan estudios normalistas o universitarios con cursos de actualización didáctica que la SEJ proporciona, la asistencia para cursar toda la primaria es de un año y la secundaria completa en un año y medio, en sesiones diarias de lunes a viernes de dos horas.

Las diferencias en el estado de Jalisco para terminar estudios siendo alumno perteneciente del rezago educativo, marcan al sistema Semi-Escolarizado como la opción de mayor calidad, ya es la única que exige un periodo largo para concluir los estudios, lleva una pedagogía propia al perfil del tipo de alumno, utiliza personal docente de calidad y adiestrado al sistema, lleva las mismas materias básicas que marca el sistema educativo nacional y deja en manos de la institución las evaluaciones y las calificaciones para obtener los certificados de estudios correspondientes.

Este es el motivo fundamental por el que la institución particular donde se desarrolla el proyecto que se describe en este trabajo, optó hace mas de 10 años por Integrarse a este sistema de estudios que existe en Jalisco y ha tenido éxito y haber logrado egresar cientos de jóvenes y adultos que han encontrado la facilidad de continuar estudios a nivel medio superior y superior con éxito.

A pesar de que la educación en Jalisco se ciñe al modelo nacional en nuestro estado no se impulsa lo suficiente la modernidad educativa y sigue al pie de la letra los modelos tradicionales y poco se hace por impulsar las innovaciones tecnológicas del E-Learning a nivel de la educación básica, sólo las escuelas que cuentan con la enciclomedia que les otorgó el gobierno "Foxista" son la que cuentan con mayor avance tecnológico pero que sus profesores no le dan el uso adecuado, ya sea por falta de interés a estos métodos modernos o por que les falta la capacitación para el uso adecuado del sistema (*¡Bienvenido a Enciclomedia!,* 2009).

Así, en nuestro estado, se piensa salir del retraso educativo y no quedar en el vergonzoso 3er. grado de primaria que diagnosticó (OCDE) Organización para el Desarrollo y Cooperación Económica se han realizado intentos, con el E-Learning, en la Universidad de Guadalajara con su sistema de estudios de bachillerato por computadora (Díaz, 2009).

Uno de los avances mostrado por parte del gobierno del estado es dotar de computadoras a las primarias y secundarias, en asociación con las cadenas comerciales de "un gol por la Educación" y la del redondeo de las supermercados afiliados a esta colecta. En cuanto a formar profesionales dedicados al E-Learning, la Universidad Tecnológica de Jalisco (Nueva por cierto), cuenta con la carrera de Técnico Universitario en Las Nuevas Tecnologías Aplicadas a la Educación sin alcanzar el grado de licenciatura (Portal de la Universidad Tecnológica de Jalisco 2009 ) que serán la semilla de la aplicación de los modelos del E-Learning en nuestro estado.

Hay mucho quehacer en la educación oficial pues le están ganando la partida las escuelas particulares en nuestro estado, en ellas, existe un cantidad considerable que han optado por implementar por sus propios medios algún sistema del E-Learning, desde la enseñanza por medio de tutoriales de computadora, el uso de páginas de Internet para recibir tareas y asesorías, hasta aquellas que han logrado obtener tecnología y contrataciones de la educación presencial a distancia de maestros acreditados y de alta calidad académica (Portal del Tec. de Monterrey 2009), o como la de este proyecto, que proporciona muestras de buscar la originalidad que da la programación y la innovación de los periféricos de entide las computadoras. 13

En este trabajo se describe un proyecto que responde con eficacia al cómo y para qué se utiliza en la educación el aprendizaje interactivo y virtual, el cual gana terreno a las formas tradicionales de enseñanza y de aprendizaje. En el capítulo 1, se describe el modelo de impartición y evaluación de conocimientos por medio de butacas interactivas y se explica su funcionamiento. En el capítulo 2, se muestra la aplicación del uso de la butaca virtual e interactiva para entrenar a los alumnos. El tercer capítulo muestra los resultados del entrenamiento experimental a los alumnos para el concurso y se presentan estadísticamente los avances diarios del aprendizaje con el sistema de la butaca virtual e interactiva.

El cuarto capítulo hace una reflexión sobre los logros obtenidos se pueden considerar verdaderos, tanto en el éxito del alumno entrenado con el sistema de la butaca virtual, como si el sistema avbi tiene una trascendencia para considerarse una alternativa metodológica objetiva y confiable para producir enseñanza y aprendizaje.

## **Capítulo 1 MARCO TEÓRICO CONCEPTUAL**

## **1.1 El Proceso de Enseñanza Aprendizaje Interactivo**

La educación en México ha sido lenta y perezosa creyendo en la megalomanía del profesorado, que ha hecho de su quehacer educativo un alarde de virtuosismo técnico para poder alcanzar las pobres metas educativas que se le permite a nuestro sistema educativo nacional (UNESCO, 2006).

Aún, se sigue creyendo que la gran mayoría de los alumnos no han rebasado en mucho las temáticas de los programas y formas de aprenderlos, las gran masa social de estudiantes del país sabe que ir a la escuela no es divertido, que es para aprender cosas tontas que no se les "pegan" por que no se apegan a su

realidad, pero que lo tiene que hacer y cumplir, por las presiones que así se lo exigen de sus padres, maestros ó en el mejor de los casos, por conseguir un mejor trabajo. 14

En cambio, lo ideal es utilizar la interactividad que produce que existan las opciones y el parecer de cómo hacer un plan de estudios rápidamente y programar su enseñanza democráticamente, en el momento en que interactúan los alumnos bajo un planteamiento cuestionador general sobre qué y cómo aprender del menú de opciones que llevan las diferentes disciplinas científicas en todas sus áreas, y así dar inicio a la selección de temas para integrar la currícula de un plan de estudios apegado a sus intereses (Sahuenzo, 2001).

Una vez decididos los temas en el plan de estudios, entra la labor del docente para coordinar los equipos de producción educativa, que elaboren en base a recursos de multimedia los contenidos de todo el curso. Para ello, se debe tener una lista de recursos en cuanto a libros, revistas, videos, películas, programas de TV, software educativo, fotocopias y sistemas de cómputo con captura de video y un equipo de edición especial para la creación del video-multimedia interactivo.

Esto requiere un concepto nuevo sobre cómo hacer la educación de una manera más popular y dirigida con un mejor sentido para la superación efectiva de los alumnos que los prepare para enfrentar los problemas prácticos y reales al egresar de sus estudios con mayor congruencia y calidad. Por ello, la educación debe proponer un modelo de enseñanza virtual interactiva para dar solución a la creación de programas educativos con recursos didácticos no definidos partiendo de la base de los libros de textos tradicionales como se propone en la pedagogía del constructivismo (Amos Comenio, 2009).

Donde el proceso enseñanza-aprendizaje será una obra propia y personalizada, creada por los propios alumnos junto con su profesorado. Con el fin de observarla y estudiarla de forma interactiva.

La comprobación de conocimientos a través de la computadora se encuentra no sólo teorizado, también comprobado experimentalmente en su uso como transmisor y evaluador de conocimientos, este hecho es trascendental para que automaticemos la educación, electrónicamente y sea transmitida interactivamente, otorgando a la máquina la función pedagógica de transmisor de los conocimientos evaluadora de los mismos dentro del salón de clases, de los hogares, a través de teclados interactivos conectados a la televisión abierta , etc. y llegue a ser un medio masivo interactivo que tenga la fuerza natural de recomponer las conciencias.

El modelo económico capitalista vigente en el país nos tiene en estas condiciones, por eso consideremos la mejor arma de lucha contra la ignorancia, que es la luz de la transmisión masiva conocimientos, el cambio hacia el verdadero progreso humano del futuro inmediato es la aceleración del desarrollo de la inteligencia en la educación, con el camino electrónico y mantenga el interés y la capacidad cognitiva de los individuos en su superación personal y a través de la integración social y no solamente en divertirse y distraerse como el estatus social actual nos lo plantea, eso sólo es la inmovilidad social que causa más miseria y más conflictos entre los seres humanos, la luz del conocimiento social, es la luz del verdadero engrandecimiento de los derechos humanos y de la plenitud social hagamos interactivo el medio social y demandemos temas de programación televisiva interactivos para que realmente la gente tenga la opción de escoger lo que más le convenga percibir en una pantalla virtual y volviéndola interactiva, que muestre verdaderos conocimientos científicos al alcance del progreso social, y no sólo de aquella diversión capitalista que llena a el subconsciente de símbolos de consumo.

Por ello, comprender el alcance de los sistemas computacionales aplicados a la educación rebasa los logros obtenidos hasta hoy en día por el E-Learning, con las aulas virtuales de video-conferencias y las clases virtuales a través de cursos en Internet utilizando el correo electrónico y los accesos a programas con costo( NIP),

para tener acceso a las sesiones de tele-información virtual, que poco han desarrollado el potencial multimedia como la verdadera opción, y con los programas tutoriales de autoaprendizaje en formato de CD y DVD que han sido medios de enseñanza planteados, sólo para aprender computación y para aprender inglés, casi exclusivamente y que son orientados con fines meramente de explotación comercial, todos ellos son elitistas y son exclusivos para las clases sociales que tienen acceso a un sistema de computación moderno e individualizado, sólo el Internet sí se ha popularizado por que se ha mantenido abierto a cualquier temática en el mundo, que es de tendencia social, que ciertamente tiene un costo, pues sólo hay que ver un poco a la vuelta de esquina cuántos cibercafés hay en el mundo y cuántas computadoras están unidas entre si en ese sistema global de comunicación interactiva, esa tendencia es la que hay que retomar.

## **1.2 La computadora y su potencial en el ambiente educativo**

El uso de los periféricos de Entrada (Aparatos conocidos también como dispositivos electrónicos que envían información a el CPU de la computadora) como una extensión a mejorar el ambiente exteligente (todo medio ambiente generado por inteligencia humana), dentro del salón de clase no es sólo del asombro y la inquietud de los maestros, psicólogos y pedagogos modernos, sino que en todos los campos de la sociedad la hay, tratando de mejorar el uso de las computadoras, definidas como de propósito universal, o sea que pueden ser usados para lo que se te ocurra, que es lo que actualmente se debe avocar a quienes viven la magia de estas inteligencias artificiales programadas y darles un uso mayor, no limitarnos a lo que sólo ya está en funcionamiento, también tenemos la intención de abrir en este trabajo la conciencia de cómo el desarrollo de los periféricos de entrada y la computadora personal es el camino del uso fácil y económico para la sistematización interactiva de la vida cotidiana, donde los programas sean manipulados por los mismos usuarios en su computadora personal extendida a todas las partes del hábitat, de una manera exteligente, para facilitar avisos e indicaciones de hábitos de alimentación aseo medicación, apertura y cerrado de puertas y ventanas, prendido y apagado de luces, aparatos electrónicos y electro-domésticos, alarmas, medios de comunicación videotelefónica a manos libres, etcétera.

Esto hoy en día no está alejado de una realidad posible e inmediata y las soluciones las proporcionan desde arriba, desde las cúpulas del poder económico y científico mundial, con la creación de edificios y mansiones inteligentes operadas con programas de reconocimiento de voz, huella digital y luz infrarroja al iris del ojo para tener acceso a su uso interactivo (Segarra, Bermejo, Et Al 2000 ).

Ahora, en el salón de clases qué tanto son capaces de rebasar en interés y en capacidad de transmisión de conocimientos a cualquier maestro, este es el reto a demostrar y nuestro trabajo busca hacer una muestra básica de ello, con un simple desarrollo de la lógica pedagógica haciendo virtuales e interactivos los elementos básicos que soportan la estrategia y logística metodológica de la enseñanza dentro de un salón de clases a cambio de un maestro que expone clases muestra imágenes ó películas y hace exámenes por escrito como tradicionalmente lo conocemos en su práctica profesional.

Si esto resulta, ahora el maestro será un verdadero maestro cibernético que deberá conocer a fondo los secretos de estas máquinas transmisoras de información, su programación y la elaboración contenidos en el sistema multimedia.

## **1.3 La innovación tecnológica del AVBI aplicada a la Educación**

Hoy en día la posibilidad de interacción colectiva con una sola computadora dentro del salón de clases ya es posible con el AVBI. Esa modalidad educativa cibernética facilita la interacción del grupo con la computadora. Tan sólo es necesario comprender que el sistema de una computadora está hecho bajo un

esquema de hardware que se define en una unidad central (CPU), los periféricos de entrada (teclado y ratón) y los periféricos de salida(Impresora,). Todos ellos son los elementos básicos que definen una relación de conectividad un ejemplo, sin profundizar en todas las posibilidades.

## **Teclado -unidad central- pantalla**

En estos tres elementos, se configura una dinámica de interactividad que posibilita un proceso de

## **Inter-conducta\* = ver pantalla + apretar botón de inicio + ver pantalla**

### **UN ACTO DE COMPRENSIÓN COGNOSCITIVA \***

\*La comprensión cognoscitiva es una parte más del comportamiento que forman la cadena Inter-conductual de una clase de respuestas de apretar los botones del teclado, que forman a su vez parte de una categoría de conductas que corresponden a el usar una computadora, que a final de cuentas dirigen a las reacciones motrices de los dedos ¿Por qué se mueven los dedos cuando alguien escribe en una computadora?

Por ello la conducta de aprender y sus segmentos obligados están integrados en base a la posibilidad que dan los periféricos a su tipo y a sus mezclas, con otros aparatos eléctricos y electrónicos los cuales permiten armar las posibilidades pedagógicas para formar la interconducta a alcanzar. Por eso se trata de dar a entender con este análisis micro-conductual que la aplicación del uso de botones en La Butaca Virtual para recibir respuestas que midan el aprendizaje con una extensión del sistema básico de una computadora es válido y posible y que encierran un desarrollo universal a otro tipo de aplicaciones.

Hoy en día, los avances que se realizan en computación y sus conexiones con los aparatos tradicionales de video y audio junto la reciente ultra velocidad que ha alcanzado la multimedia (Corel Cuad), son suficientes para producir segmentos de comunicación interactiva, que cumplen el propósito de estimular discriminativamente la reacción inter-conductal, cognoscitiva y motora, orientada con fines de aprendizaje o de cualquier otro tipo, pues las computadoras han sido diseñadas de esa forma con un propósito universal lo que plantea que su interconectividad es múltiple y abierta a cualquier posibilidad que se deduzca.

La visión del deber moderno es extender ese cúmulo de conectividades para aprovechar las funciones de uso de la computadora en la vida diaria. La carrera hacia la fusión hombre –máquina está llegando ya al nivel donde el lenguaje oral es el que dirige la acción de la máquina **(**Serrahima, 2009 ).

En la actualidad ya es posible procesarlo como mandos a través de los sistemas de "software" que son el detonante real para llegar a crear "campos magnéticos de inteligencia artificial" con acciones definidas y automatizadas que suplan las acciones humanas relevantes en el hogar, en el trabajo en los hospitales o en las escuelas por mencionar algunas.

Cómo hacerlo, es muy fácil y muy pocos lo han entendido, lo que hay que ver es la relación de elementos que tiene una computadora:

**PERIFÉRICOS DE ENTRADA** son los más importantes que han dado un desarrollo básico para la comunicación, el teclado y el Mouse, el micrófono, el escáner y las cámaras de video son los contactos básicos que permiten establecer un acceso para conectarse a algún "software" y establecer una posibilidad de reacción interactiva.

Lo que se realiza con los periféricos de entrada, en general es, introducir la instrucción deseada por los usuarios para que sea procesada en el CPU y salga a:

**LOS PERIFÉRICOS DE SALIDA** la pantalla, la impresora, las bocinas, etcétera. Que concluyen con el ciclo de las acciones simples y encadenadas de interactividad esperadas como escuchar música, imprimir un reporte , presenciar una película y responder a preguntas por dar otro ejemplo del uso potencial que se pueden hacer con este tipo de máquinas al servicio y desarrollo del ser humano y que su desarrollo está llevando a la automatización de los procesos industriales.

Bajo Esta Lógica Hay Que Comprender Lo Que Se Muestra A Continuación:

**EL TECLADO ES UN PERIFÉRICO DE ENTRADA:** Éste es un multiperiférico de entrada de instrucciones pues cada una de las teclas representa una instrucción para un programa de "software" que descomponiendo cada una de las teclas en señales individuales representa un potencial de interconexiones con sistemas mecánicos y motrices suficientes para controlar un ambiente, donde tan sólo el clima, la luminosidad, los aparatos electrónicos y mecánicos se puedan tener programados en un software de tiempo de activación /desactivación y así el ambiente en los horarios establecidos prender y apagar las reacciones de cada periférico de salida asociado a cada extensión de tecla asignada. ¡Los teclados tienen hasta 104 posibilidades de interactividad ¡

Es necesario comprender este nuevo concepto de interactividad a través del teclado y caminar hacia la creación de ambientes interactivos en una multiplicidad de formas y posibilidades que solucionen un conjunto de acciones dentro un escenario ambiental. Este concepto de interactividad del teclado, abre un campo de investigación y desarrollo empírico a cualquier intención de interconectividad con la computadora, para ello se muestra a continuación como los periféricos de entrada dan pie a la acción educativa grupal dirigida desde un sistema de computación.

#### **1.4 El concepto de la butaca Interactiva**

La interconectividad se basa en el concepto de extender los periféricos de entrada a través de las butacas con conexiones integradas al funcionamiento de la computadora parece ser prometedor y sin limitaciones pues partiendo del concepto de una simple interactividad de un si o un no como respuesta que demuestre un conocimiento es aplicable a cualquier situación de enseñanza, esta nueva forma de evaluación está abierta al tiempo y a la diversidad de su uso práctico dentro de el salón de clases, el reto es adecuar los sistemas de enseñanza a este nuevo concepto sistematizado, que no encasilla ni limita la metodología de la enseñanza, sea cual fuere su modalidad o procedimiento pues a final de cuentas siempre se llega a lo mismo, comprobar si hubo o no aprendizaje.

Se podrá pensar a la ligera que este sistema de una butaca interactiva para evaluar el aprendizaje sea un sistema muy limitado, pero si se analiza a fondo su capacidad de ejecución, se comprenderá que una respuesta selectiva de un "si" o un "no" trae consigo una acción cognoscitiva que está identificando la posesión de un conocimiento o la carencia parcial o total de él como lo podría hacer una respuesta abierta.

Considerar un "si" o un "no" es una respuesta de alguna manera razonada para determinar la elección correcta, tan sólo a diferencia de las respuestas abiertas ya sean escrita o verbalizadas, la expresión está más desarrollada, pues lleva de por medio la ejecución de conductas verbales más complejas pero que en esencia denotan la comprensión de un conocimiento, ya sea con un simple si ó un no, o con la expresión desarrollada de los conceptos que para el alumno responden a la pregunta abierta.

Este tema de responder con un "si" y con un "no" es polémico, pues siempre se pensará a la ligera que una respuesta abierta conduce a un mejor rendimiento del alumno que una simple respuesta con un clic de un botón interactivo. Pero las competencias de aprendizaje encierran en esencia un conocimiento adquirido, que su forma de expresarlo conductualmente puede ser de diferente modalidad como las generalización de la conducta adquirida lo denota.

Cuando el alumno adquiere los conocimientos necesarios para manejar un auto transporte por ejemplo, podrá hacerlo con cualquiera que tenga el mismo sistema de volante palancas de velocidades y pedales como efecto de la generalización de la conducta. Lo mismo sucede si se hacen evaluaciones escritas con preguntas abiertas, que si se utilizan preguntas cerradas con la butaca interactiva, a final de cuentas si tienen el conocimiento se podrá expresar en cualquiera de las modalidades. Por ello se debe experimentar para comprender y de esta manera comprobar el gran potencial que tiene este recurso psicopedagógico aplicado a las nuevas tecnologías de la educación.

## **1.5 La estrategia de organización del hardware del AVBI**

A continuación se realiza una descripción de la estructura física del sistema electrónico del AVBI para tener una mayor comprensión del funcionamiento del aula virtual con butaca interactiva.

#### **MATERIALES**

- 1. El teclado con extensiones alámbrícas dirigidas a las butacas escolares.
- 2. La paleta de la butaca con botones de interactividad.
- 3. La PC desde 233 mmx con sistema de disco compacto, tarjeta electrónica de red, tarjeta de video TV/out, pantalla de televisión y PC cargada con Windows 98, Office 97 y programa AVBI como el software que las conecta, que hace la función de maestro y administrador escolar

dentro de las actividades diarias de una escuela, con aulas interactivas para transmitir multimedia en todas sus modalidades recibir respuestas de exámenes diarios, emitir tareas personalizadas contabilizarlas y generar reportes gráficos de ellas.

4. Equipo modular de bocinas cuadrafónicas para cada esquina del salón de clases.

#### **ACTIVIDADES EN MULTIMEDIA**

Para el diseño de los temas pedagógico-interactivos en multimedia se ocupa el siguiente hardware con sus respectivos programas y demás recursos elementales:

**a).- UNA COMPUTADORA MÍNIMO PENTIUM III** con 700 MHZ en su microprocesador, lector y quemador de CD ó DVD, tarjeta de captura de video, scanner y cámaras fotográficas y de video.

**b).- ESCENARIOS DE FILMACIÓN** en interiores con fuentes de iluminación para objetos y personas en entrevistas y narraciones.

 **c).- FILMOTECA** con un mínimo de 100 videocintas relacionadas con los programas de estudio.

 **d).-BODEGA DE RECURSOS VISUALES Y AUDITIVOS** en software, internet, textos, documentos y todo tipo de imágenes en general.

 **e).-PROGRAMAS,** Director, Windows Media Player, y otros más de Edición de Video que sean compatibles.

El concepto Multimedia está definido como la mezcla de dimensiones de estimulación virtual de textos, imágenes, con audio y/o video, en espacios de tiempo determinados.

La Multimedia es la forma más cercana al nuevo estilo del arte virtual, donde el trazo y la letra es sugerida y personalizada por el propio autor, que se puede ver en referencias virtuales sobre este estilo plástico contemporáneo en auge y

desarrollo que llegó a innovar el arte también a través de la computadora (Fernández 2007).

En la Multimedia la Pedagogía encuentra un número de recursos suficientes para la transmisión de conocimientos a los alumnos de una manera virtual, incluso con interacción activa que involucre realizar actividades en los cuadernos y en los libros del alumno, que funcionan bajo control interactivo dando instrucciones para que en el papel se realicen actividades sugeridas por la computadora, marcando en el tiempo que lleguen las preguntas que el programa active, para realizar la acción evaluativa, con un tiempo suficiente para que la mayoría de los alumnos haya terminado la actividad y respondan con un SI ó NO sugerido en las afirmaciones y negaciones planteadas por la computadora.

Cuando finalice la actividad, si se comprende bien que las acciones a programar en la computadora se basan en el uso del tiempo de espera, para que se de una secuencia de acciones para lograr el completo y encadenado proceso de aprendizaje, así primero se muestra la información o plantea el problema a resolver, según sea el tipo de contenidos temáticos a enseñar por medio de TEXTO CON ANIMACIÓN, acompañado de MÚSICA Ó REPETICIÓN DEL TEXTO EN PALABRAS INSERTANDO UNA SECUENCIA DE IMÁGENES relacionadas con los puntos importantes Ó CON LOS VIDEO-DOCUMENTALES según sea el tipo de recursos didácticos a utilizar conforme a la naturaleza misma del contenido temático y del estilo propio del profesor.

La mezcla de elementos de audio y video en multimedia es un campo a explorar y desarrollar más con las nuevas velocidades de las computadoras y de "hardware" Pentium IV y el software XP de Microsoft dan todo el concepto de rendimiento suficiente para establecer un taller de creación virtual, dentro de la misma escuela donde los profesores y alumnos se vuelven los creadores de la nueva educación interactiva basada en los recursos que nos permite la multimedia.

El conformar junto con los alumnos un banco de contenidos virtuales a lo largo del curso se convierte un apoyo que les ayuda mejorar la calidad de la enseñanza en lo inmediato a corto y a largo plazo, cambios en el quehacer educativo que dan un sentido menos primitivo y si más moderno a la forma en que los humanos se apropian de las nuevas tecnologías.

## **1.6 Metodología General Para La Creación De Trabajos Del Avbi En Multimedia**

El Diseño se basa en el orden de la física natural ambiental:

### **TIEMPO + ESPACIO = MOVIMIENTO**

La percepción misma lo demuestra al describir que toda conducta es una secuencia encadenada de reacciones biológicas internas y externas en el tiempo, que producen como consecuencia una alteración en el medio ambiente y en el organismo en interacción. La percepción es la vía de entrada de la información, por ello es el primer elemento que debe tomarse en cuenta al diseñar un programa de estudios AVBI.

Y es necesario precisar que las imágenes y los videos mientras más grandes y más coloridos sean mejor, lograrán la atenta recepción de la información, así como el audio si es cuadrafónico y se utiliza con sentidos giratorios y modulares, termina completando la estimulación ambiental multimedia necesaria para captar el mayor interés y la más intensa atención mostrada por los alumnos en sus lapsos de mayor conexión vista-pantalla que los que se logran entre vistamaestro, comparando a ambos tipos de interacciones, por ejemplo la comodidad y funcionalidad de los muebles o butacas para recibir el aprendizaje no es una constante en todas las aulas, pero en este sentido también es una necesidad de comodidad y funcionalidad el generar una constante que aparezca con un grado entumecimientos musculares mínimos que no distraigan la concentración hacia el video y el audio en cada uno de los alumnos, así, el punto de vista ergonómico

debe ser el otro aspecto de percepción importante para tomarse en cuenta en el diseño de la educación con AVBI.

En un aula virtual con butacas interactivas AVBI las actividades de aprendizaje pueden ser planificadas y elaboradas en base a cualquier programa de estudios fácilmente, pues la magnitud de creatividad virtual en multimedia permite al ingenio creador del maestro virtual, por llamarle así de algún modo, que su creación sea muy rápida mayor por contar como nunca antes en la historia humana, con grandes cantidades de recursos simbólicos incorporados de Internet, Enciclopedias Virtuales, Galerías de imágenes, sonidos y videos y que se encuentran fácilmente en CD y DVD, Videos con explicaciones o ejemplos con multimedia de animaciones que sugieran conceptos a transmitir, reforzando los símbolos y conocimientos que se busca que alumno asimile y pueda comprender. Lo que hace que el uso tan sólo del texto en el pizarrón tradicional y la presencia del profesor permanezca a muchos años luz de distancia en la faena diaria de transmitir y generar información.

## **1.7 Muestra de Imágenes De La Secuencia Del Actual Programa Avbi**

La Primera Figura muestra abajo corresponde a la portada del programa de la computadora de la administración escolar, donde se controla todo el sistema de horarios y grupos, altas bajas de alumnos, elaboración de exámenes reportes de calificaciones y configuración de equipos para cada salón.

## **PRESENTACIÓN INICIAL**

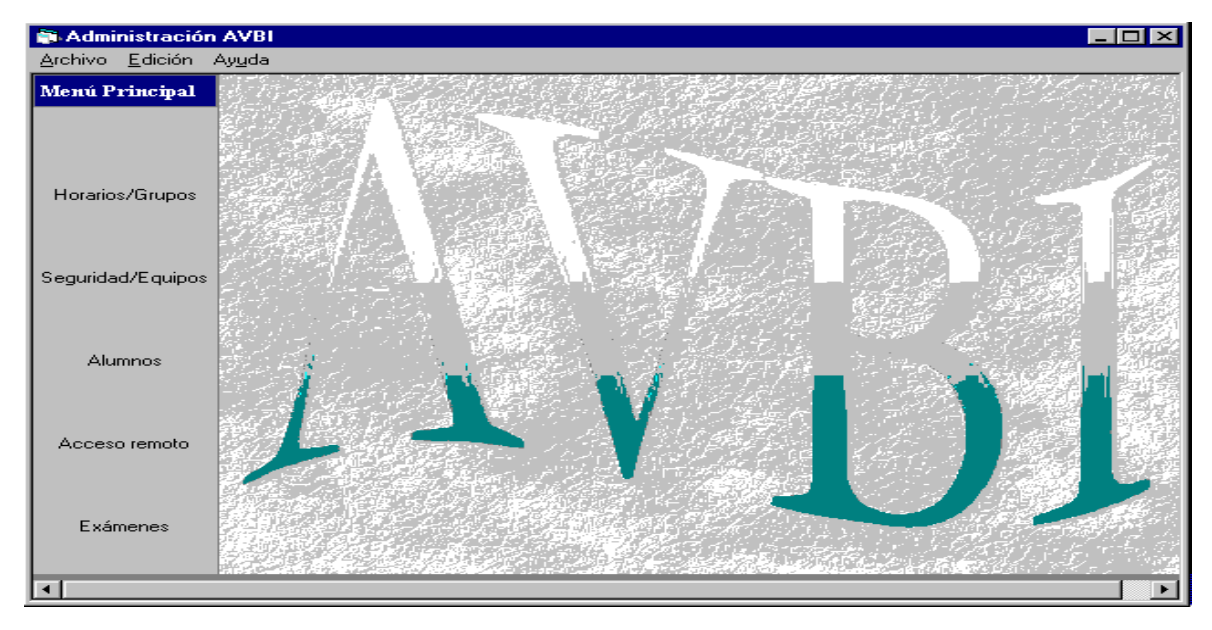

**Figura 1.71 Ventana para la Administración del aula virtual con Butaca Interactiva** 

**Figura 1.72 Sección de la ventana de la Administración del Aula Virtual con Butaca**  Interactiva que se utiliza para programar su funcionamiento con los horarios y los g <sub>28</sub> **asignados.** 

**Figura 1.73 Sección de la ventana de la Administración del Aula Virtual con Butaca Interactiva que se utiliza para administrar y elaborar los reportes de alumnos.** 

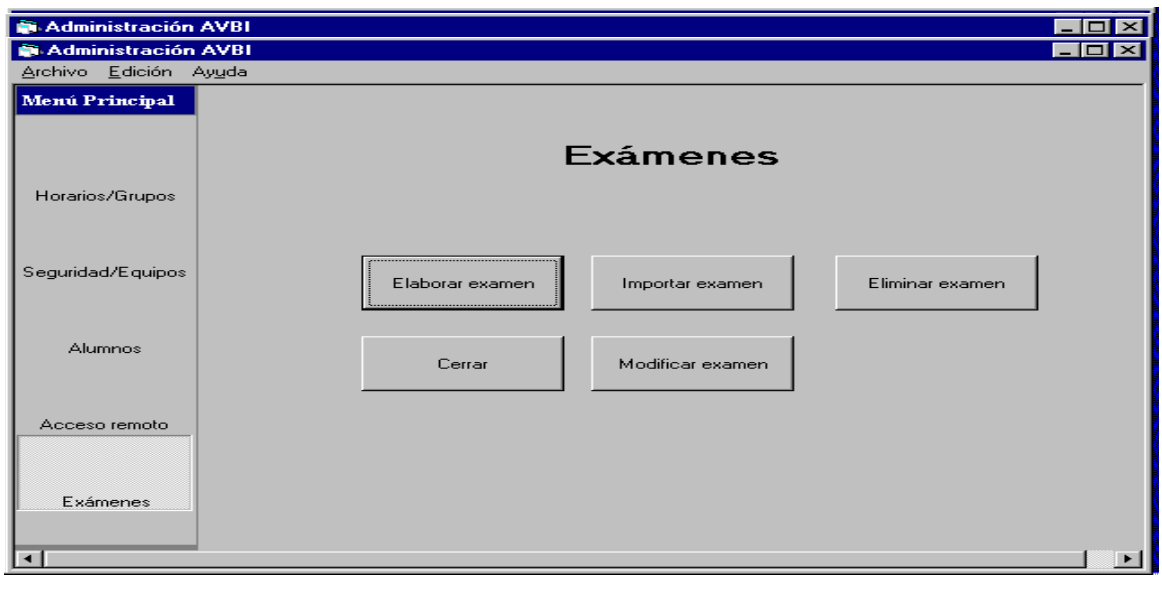

**Figura 1.74 Sección de la ventana de la Administración del Aula Virtual con Butaca Interactiva que se utiliza para administrar y elaborar los exámenes que se presentan al final de cada clase.** 

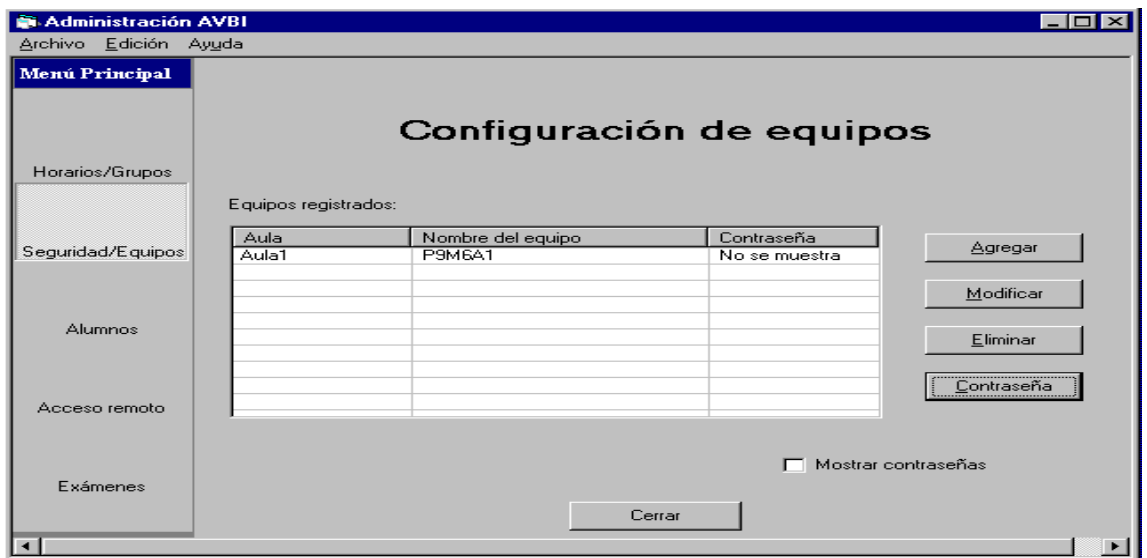

**Figura 1.75 Sección de la ventana de la Administración del Aula Virtual con Butaca Interactiva que se utiliza reconocer la conexión de red entre la administración y las aulas virtuales y asignar y modificar contraseñas que sólo el maestro conozca para abrir los programas en el salón de clases.** 

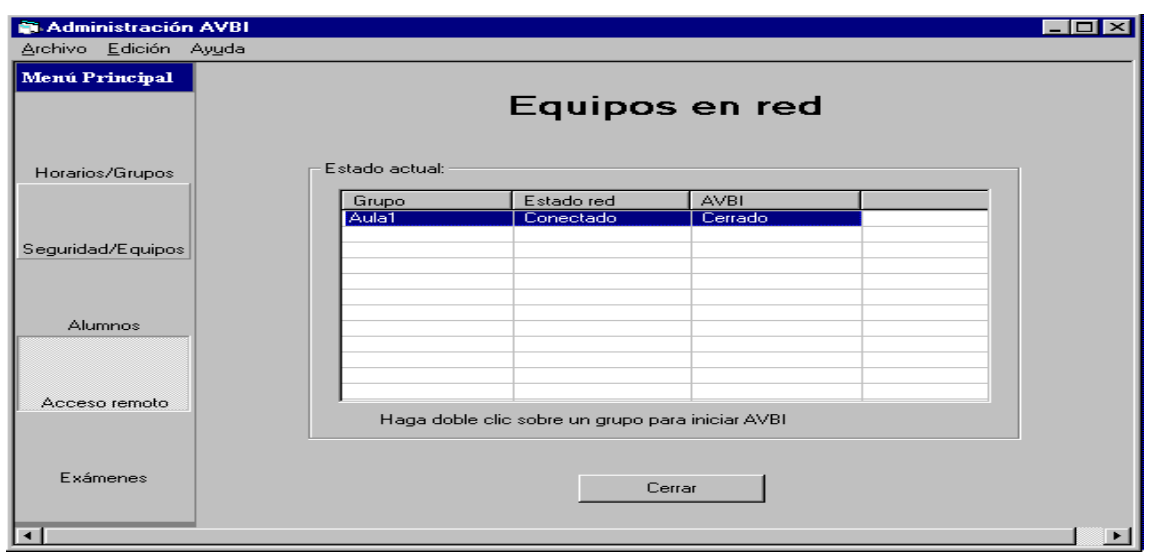

29

**Figura 1.76 Sección de la ventana de la Administración del Aula Virtual con Butaca**  Interactiva que se utiliza para abrir y cerrar la conexión de red entre la administración <sub>30</sub> **aulas virtuales.** 

## **1.8 Secuencia de Imágenes del Programa Aplicado en el Aula Virtual con Butaca Interactiva**

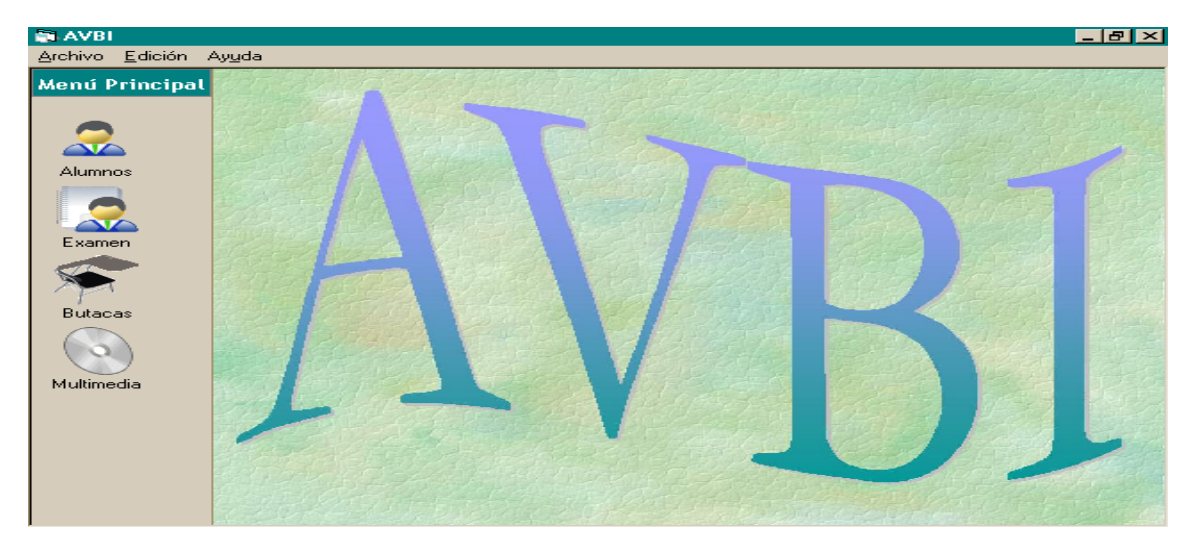

**1.81 Esta secuencia se inicia con una portada que muestra las opciones para que el maestro las utilice en su clase, la primera es escoger en el menú de alumnos quienes asistieron a clase y que están inscritos por la administración escolar y el maestro pueda asignarles su butaca según el lugar que ocupen dentro del salón de clases.**

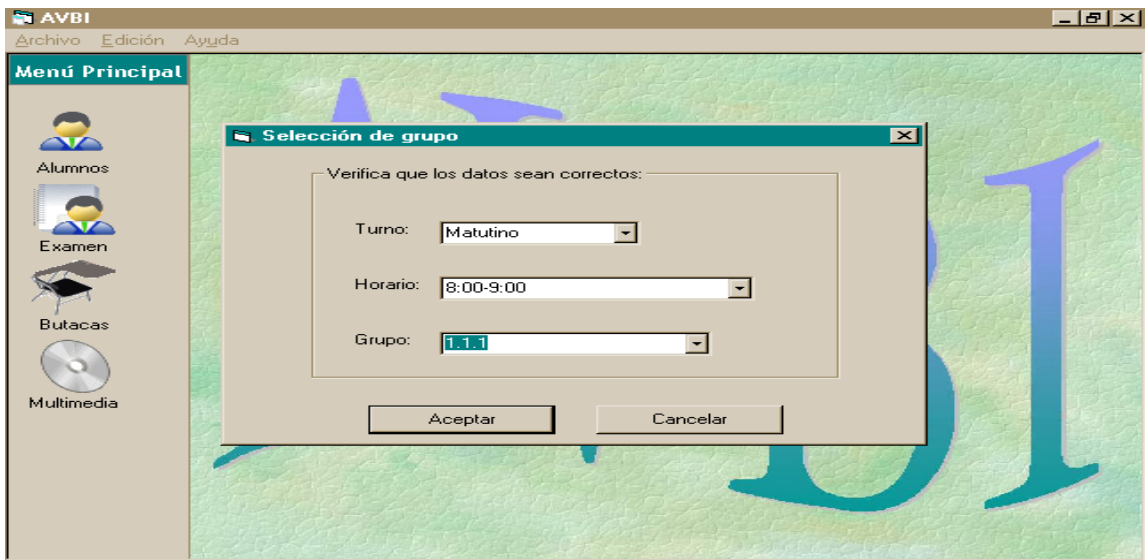

**1.82 En esta parte aparece la ventana donde el maestro conecta a su grupo para ser**  reconocido por la administración en tiempo y espacio para se reciban los datos <sub>' 31</sub> **sesión del día y puedan ser almacenados e impresos en los reportes de calificaciones.** 

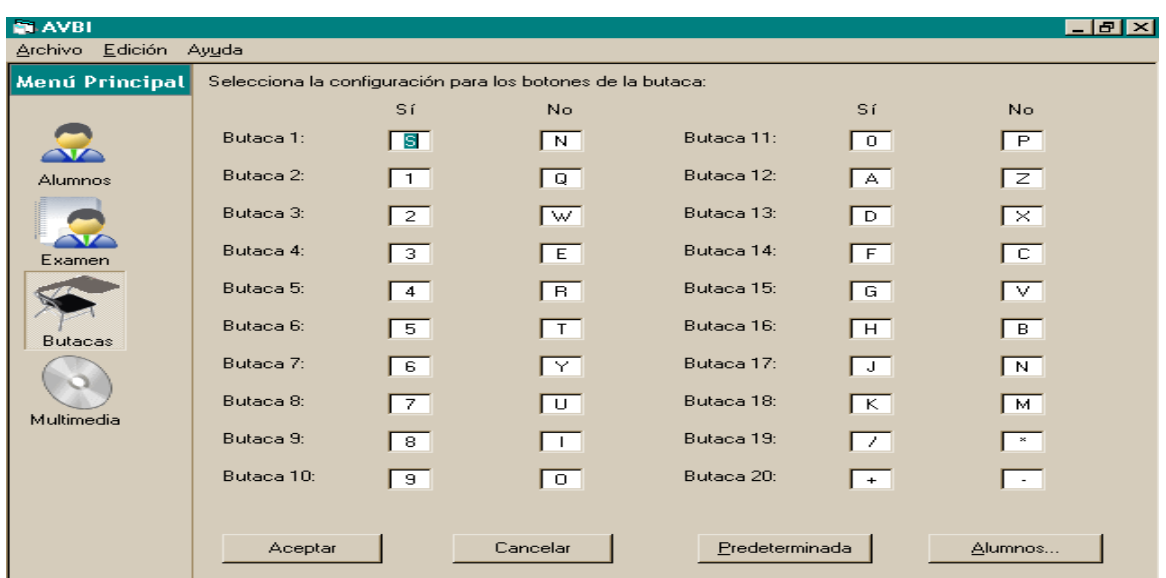

**1.83 En esta sección es donde el maestro asigna a cada alumno las butacas que van a estar activas durante su clase, aquí se muestran las teclas que están programadas para recibir las señales internamente del si o del no como respuesta y que el maestro no puede modificar ya que solo están a la vista por si algún día el programador quisiera hacerles un cambio.**

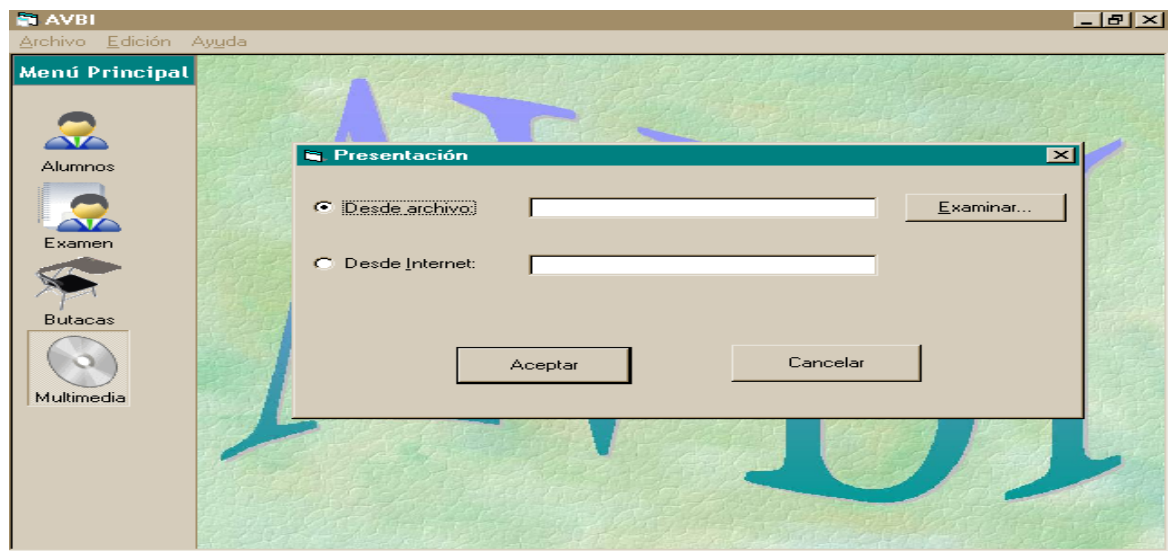

**1.84 La segunda opción del programa proporciona la posibilidad de utilizar imágenes con multimedia diseñadas por el mismo profesor, por la escuela, obtenidas de Internet, ó de algún video educativo**

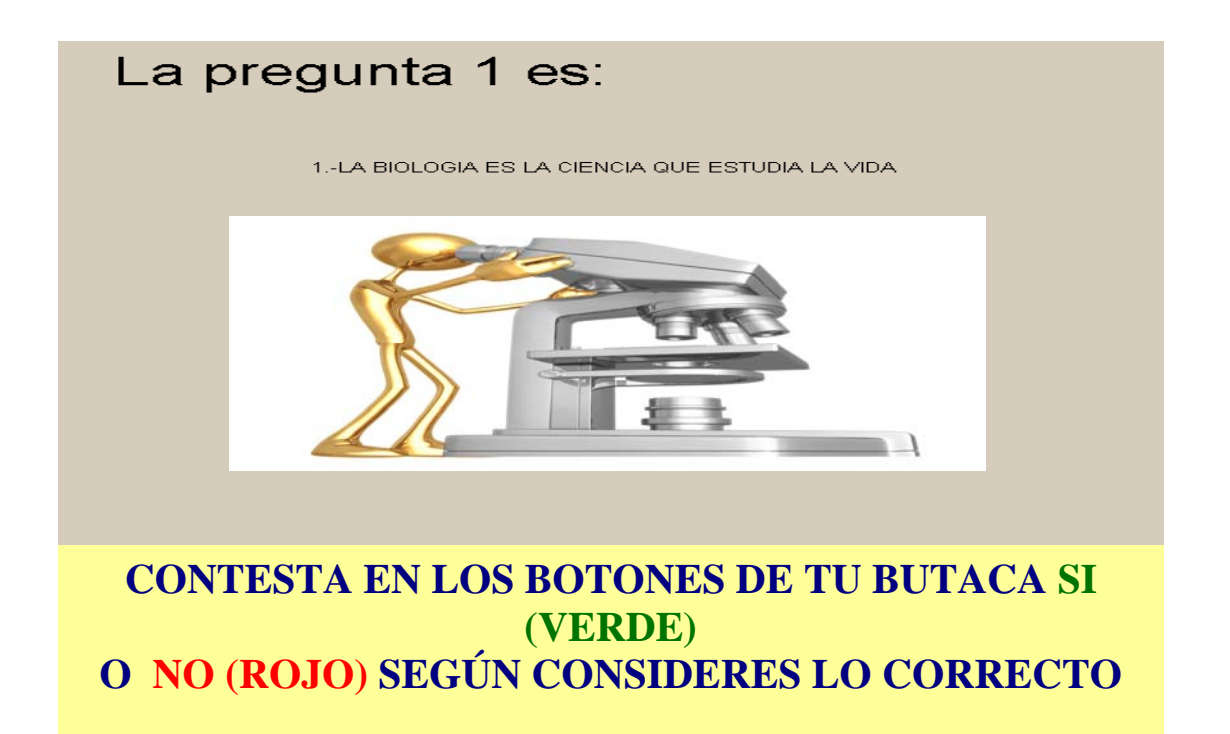

**1.85 La tercera parte del programa dentro del aula, al terminarse la secuencia de imágenes multimedia y/o la exposición de la clase por el maestro, se continúa con la presentación de las preguntas (que pueden llevar como opciones imágenes, tamaño y color de letra si así se desea) que evalúan a los alumnos con afirmaciones positivas (al oprimir el boton verde) o negativas (al oprimir el boton rojo) sobre el tema estudiado en clase.** 

Al terminarse las preguntas mostradas en la pantalla, el programa imprime todas respuestas que hayan estado mal contestadas por cada uno de los alumnos, para que investiguen de tarea en su casa o en la biblioteca de la escuela las respuestas incorrectas y a la siguiente clase al iniciarse, sean discutidas y aclaradas junto con el maestro.

Y así, de esta manera se aseguren tanto el alumno, el maestro, como la escuela, que al esforzarse a utilizar en todas y cada una de las clases que se imparten, las herramientas metodológicas que proporciona el AVBI se logrará garantizar objetivamente enseñar y aprender el 100% de la información.

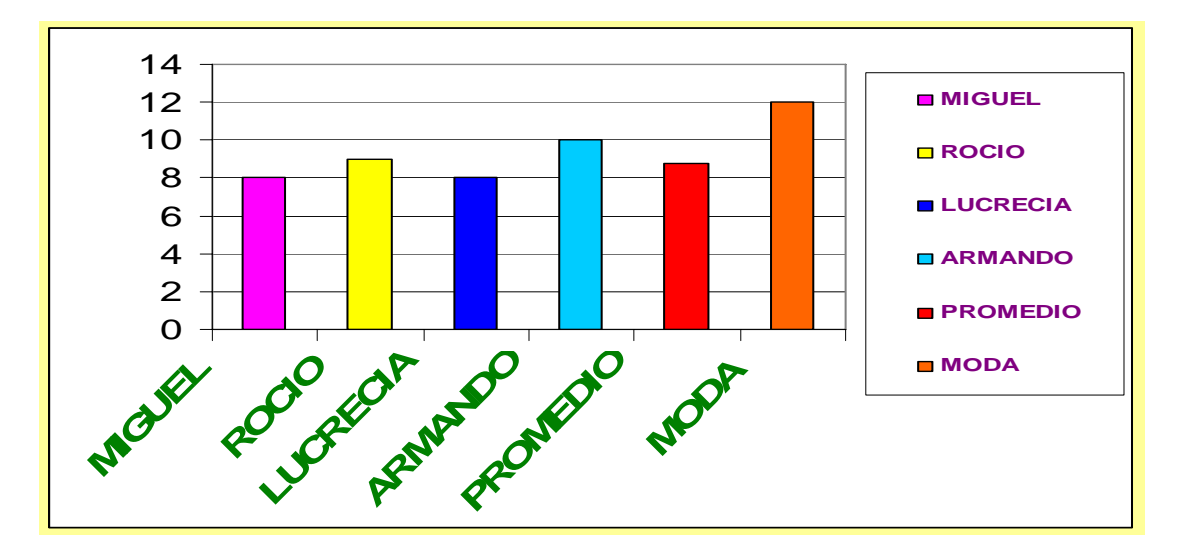

**1.86 La cuarta parte del programa presenta al final de la sesión de clase en el AVBI, la estadística por alumno y por grupo en cuanto a promedio y moda obtenida en las calificaciones de la clase.** 

**El promedio** permite que cada alumno compare las calificaciones obtenidas por él, respecto a las obtenidas por la totalidad del grupo.

**La moda** indica cuáles fueron las preguntas que más fallaron en el grupo y eso nos indica la calidad de la exposición de la información transmitida evaluando la calidad del maestro en el manejo de ese tema.

## **Capítulo 2. METODOLOGÍA**

**Se consideran como Variables Independientes** la pantalla de la computadora, la butaca interactiva, las clases en multimedia, el funcionamiento del programa AVBI, la presencia e instrucciones del profesor así como los reactivos a entrenar para el concurso

**Las Variables Dependientes** son las conductas de los alumnos en teclear sus respuestas de Si o No en la butaca, las calificaciones obtenidas, las tareas sugeridas por el programa traídas correctamente al día siguiente.

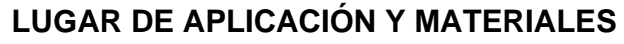

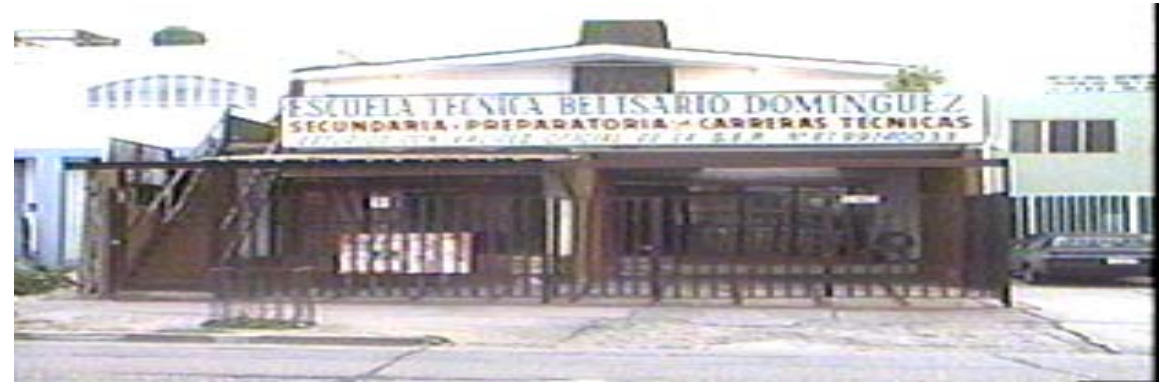

**2.1 En la Escuela Técnica Belisario Domínguez (ETBD) se encuentra el aula donde se desarrollan las clases AVBI para este reporte, que sus dimensiones son de 15 metros cuadrados con suficiente iluminación y ventilación artificial o natural.** 

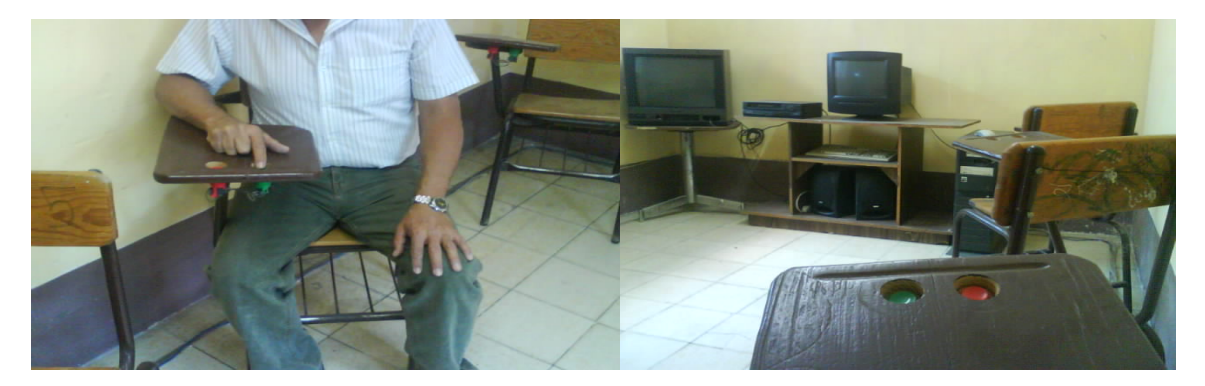

**2.2 Como se muestra en las fotografias de arriba, este salón Cuenta con butacas AVBI cada una asignada a un alumno de una manera, conectadas a una computadora de escritorio y a una pantalla que está presente y visible para el maestro y los alumnos todo el tiempo.** 

#### **APLICACIÓN METODOLÓGICA**

Este desarrollo educativo nació con una primera idea en 1998, y se hizo el primer programa de evaluación por computadora llamado "PRUEVIRT" (ANEXO II) sin pensar aún en la idea de la butaca virtual, que se empleó en la escuela para participar en un concurso de la Secretaria de Educación Jalisco (S.E.J.) en junio del 2004, como una estrategia que utilizó la SEJ para conocer el trabajo educativo que realizamos los centros CEDEX a nivel estatal y dar reconocimientos a los que tuvimos el mérito de obtenerlo a través de los resultados de el concurso, para ello se convocó a participar a todos los centros oficiales y particulares del estado de Jalisco que operamos el programa de secundara semiescolarizada cedex, solicitándonos llevar a nuestro mejor alumno de tercer grado, dándonos una semana para prepararlo en todas las materias de tercero de secundaria según el programa de estudios en ese entonces vigente, y aplicarles un examen elaborado por la misma Secretaría de Educación Jalisco. Así, nosotros preparamos al mejor de nuestros alumnos durante una semana,

con nuestro sistema de butaca interactiva, para que contestara diariamente las mismas 100 preguntas seleccionadas de todas las asignaturas de la secundaria, en 20 minutos por sesión, durante los 5 días de preparación con lo que el día del concurso se obtuvo el Tercer Lugar a Nivel Estatal (Anexo IV).

#### **PARTICIPANTE**

**OSCAR CONTRERAS VELOZ** Alumno de 16 años de edad, ubicado en sus estudios como parte del rezago educativo, cursando el tercer grado de secundaria, perteneciente a una colonia de estrato social semi-rural de clase popular, denominada Huentitán el Alto cercana a nuestra escuela.

#### **MATERIALES**

Una computadora conectada a una butaca interactiva en el aula virtual, con el software denominado PRUEVIRT (ANTECESOR DE LO QUE ES HOY EL SOFTWARE AVBI), cargado con 100 preguntas elaboradas por nosotros mismos. Correspondientes a todas las asignaturas de la secundaria Semi-escolarizada que opera en Jalisco.

#### **PROCEDIMIENTO**

Durante una semana anterior al concurso el alumno al finalizar sus clases, asistío al aula virtual a realizar su entrenamiento de contestar las preguntas, y al finalizar el programa Pruevirt imprimía las respuestas mal contestadas para que las llevara a casa, las investigara y corrigiera, y al día siguiente le fuera nuevamente aplicado el programa con las mismas100 preguntas y nuevamente le fueran impresas las que estaban mal, para que las estudiara por su cuenta y al día siguiente se repitiera el procedimiento. Pues estas preguntas eran las que los maestros de cada materia escogieron pensando que algunas de ellas se le iban a preguntar durante el concurso.

#### **EVALUACIÓN**

La evaluación incluye dos procedimientos.

A través del sistema PRUEVIRT, con los reportes de calificaciones automatizados, que muestran los logros de aprendizaje obtenidos durante la semana de preparación para el concurso.

Por medio de los logros obtenidos en el concurso en competencia con los demás alumnos de los otros centros CEDEX del Estado de Jalisco.

#### **RESULTADOS**

La obtención de datos se hizo cuantificando las respuestas correctas diarias durante la semana de preparación para el concurso como se muestra a

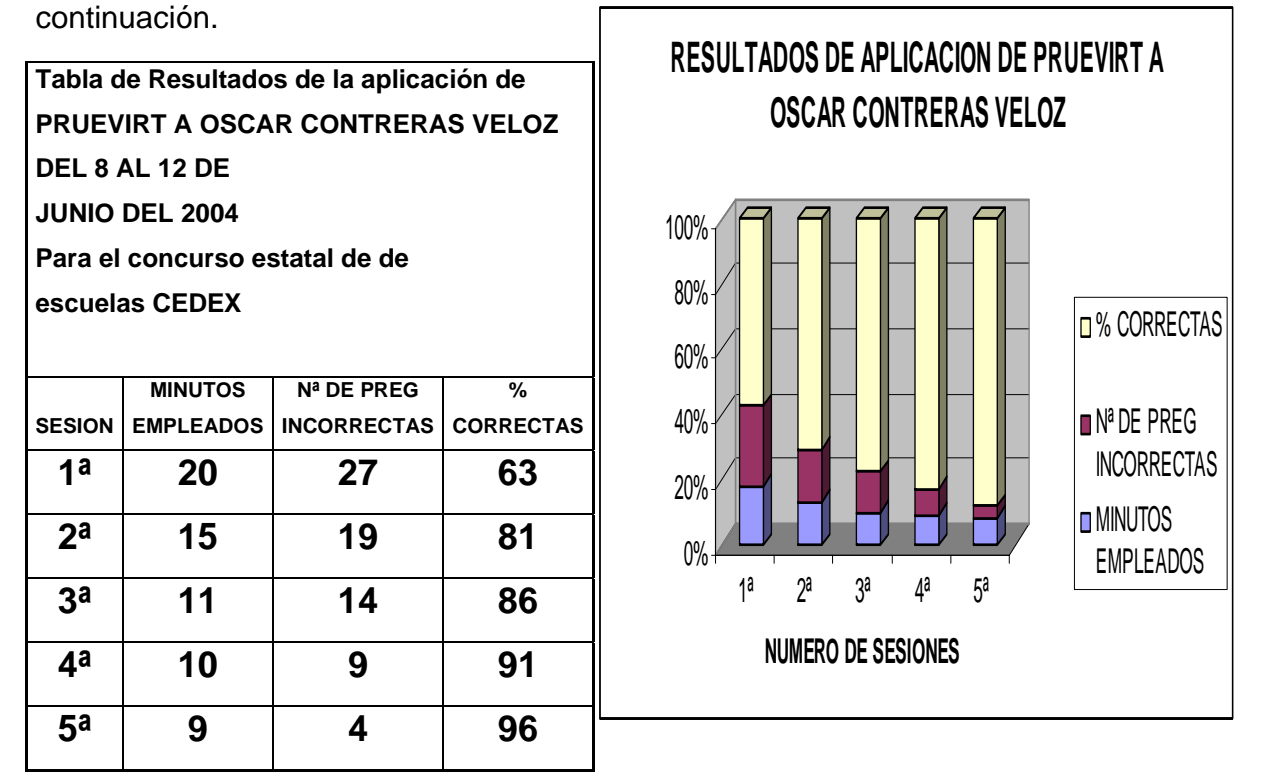

**Tabla 1.- Muestra de resultados de aplicación del AVBI en la preparación para el Concurso Estatal de Secundaria Semi-Escolarizada CEDEX.** 

Y el segundo procedimiento se hizo registrando anecdóticamente las conductas de atención / distracción y de cumplimiento de instrucciones como se muestra a continuación.

**1ª Sesión** Se encuentra atento y concentrado sentado frente a la pantalla, van 30 segundos, su posición es inmóvil, se lleva la mano a la boca y después sobre la pierna, oprime las teclas de la butaca continuamente haciendo pausas mirando fijamente a la pantalla entre cada respuesta a los botones de la butaca, voltea hacia el frente y hacia el observador, vuelve a mirar fijamente la pantalla y contesta con los botones de la butaca, se lleva la mano a la barbilla y después se agacha, hace anotaciones en su hoja de cuaderno, durante varias veces vuelve a fijar la vista en la pantalla, contesta con los botones de la butaca, se lleva la mano a la cara y el pelo, dice ya termine y se levanta de la butaca virtual. Han pasado 20 minutos con 20 segundos.

**2ª Sesión** Se encuentra atento mirando fijamente a la pantalla y comienza a oprimir las teclas de la butaca sin dejar de mirar fijamente la pantalla, después de 2 minutos se lleva la mano a la barbilla y después de la pierna, voltea hacia el observador y sonríe, regresa la mirada a la pantalla y continua oprimiendo las teclas de la butaca, mira hacia abajo y hace anotaciones en su cuaderno, regresa la mirada a la pantalla y oprime nuevamente las teclas de la butaca, asi continua hasta que dice "Ya termine" y se levanta de su butaca.

**3ª Sesión** Se sienta en su butaca y mira fijamente la pantalla y comienza a oprimir las teclas de la butaca virtual, así continúa durante 3 minutos y 35 segundos, después se lleva la mano a la cara y se alisa el pelo, después fija nuevamente la mirada y oprime nuevamente las teclas de la butaca, a los 2 minutos siguientes se lleva la mano a la pierna la abre y la cierra, hace anotaciones en su cuaderno varias veces después de oprimir las teclas de la butaca, para nuevamente fijar la vista en la pantalla y seguir oprimiendo las teclas de la butaca, después se levanta y dice " ya estuvo por hoy".

**4ª Sesión** Se sienta y mira fijamente la pantalla y comienza teclear en la butaca durante 3 minutos, después abre y cierra la mano y se agarra la barbilla para después hacer anotaciones en su cuaderno y seguir tecleando en la butaca, después voltea ver al observador y le dice "muy bien ya termine".

**5ª Sesión** Se sienta y mira fijamente la pantalla y comienza a oprimir las teclas de la butaca continuamente sin parar durante 3 minutos, después baja su mano y la abre y la cierra, voltea a ver al observador y le sonríe, después mira fijamente a la pantalla, hace anotaciones en su cuaderno y continúa oprimiendo las teclas de la butaca sin detenerse durante otros dos minutos, voltea hacia arriba y de reojo al observador para después mirar fijamente a la pantalla y continúa tecleando la butaca hasta que dice "ya estuvo ya termine esto, ya quedo"

El día 17 de Junio del 2004 a las 10 A.M. en la sede asignada por los directivos del CEDEX de la Secretaria de Educación Jalisco, 40 concursantes fueron evaluados por medio de un examen individual escrito de 50 preguntas de opción múltiple durante 2 horas, después de haberse aplicado, se procedió a calificarse y mostrar los resultados.

Donde nuestro alumno preparado a través del programa PRUEVIRT obtuvo el tercer lugar a nivel estatal recibiendo diploma correspondiente al igual que nuestra institución educativa como se muestra en el ANEXO IV.

## **Capitulo 3 INTERPRETACIÓN**

Se observa durante la preparación con el programa PRUEVIRT la diferencia entre errores y aciertos significativamente, por que la tendencia entre sesiones es favorable al aprendizaje, ya que durante los cinco días la cantidad de errores disminuyó al igual que el tiempo total de ejecución por sesiones, como se observa en la figura correspondiente.

Los registros anecdóticos muestran la rápida familiaridad con el manejo del sistema PRUEVIRT a partir la primera sesión, ya que la cantidad de distracciones e interrupciones fueron cada vez menores, lo que hizo que nivel de concentración en la ejecución del programa aumentara, por consiguiente el tiempo disminuyó entre sesiones de 20 minutos en la primera a 8 en la última sesión.

## **Capítulo 4 DISCUSIÓN**

En esta sección se analizan los datos para determinar si tienen un valor positivo o negativo de acuerdo al objetivo planteado, tratando de explicar las causas de ellos en base a los resultados obtenidos.

Los logros alcanzados a través de este sistema experimental de preparación y evaluación se consideran válidos, independientemente de la rigurosidad en los controles que hayan tenido las variables, debido al incremento en los aciertos y la disminución en los errores, que a diario en cada sesión de aplicación del programa PRUEVIRT fue mostrando el alumno, debido a la preparación que realizaba en casa y la forma en que el programa Pruevirt lo condujo diariamente a enfrentar un reto a superar, como fuente de motivación intrínseca que dio el programa al alumno y el tener que concursar a nivel estatal.

Otro aspecto importante a considerar es la facilidad que tiene el uso de este programa para evaluar y calificar conocimientos en muy corto tiempo, permitiendo retroalimentar tanto al alumno como al maestro sobre los éxitos y/o fracasos obtenidos en la enseñanza que la comodidad de prepararse rápidamente en los temas de estudio.

Es relevante hacer notar también que el uso de este sistema de evaluación de conocimientos es amplio y abierto, dado que permitió calificar todo tipo temas incluyendo las matemáticas que podrían pensarse que son difíciles de calificar en la computadora, pero hay que tomar en cuenta que al alumno antes de escoger la respuesta se le daba, si a si lo deseaba, la opción de resolver operaciones en una hoja en blanco, para así decidir si el resultado presentado era afirmativo o negativo según fuera el caso.

## **CONCLUSIONES**

Los datos obtenidos y la eficiencia del Pruevirt-AVBI como instrumento educativo para el aprendizaje y la evaluación presentan evidencias significativas que se deben considerar para futuras aplicaciones experimentales y tecnológicas de la Educación.

Es motivo de orgullo obtener un premio en una preparación tan breve de un alumno para un concurso de evolución de conocimientos generales a nivel estatal, que quizá sea tomado como elemento subjetivo y ajeno a esta tesis pero es un logro contundente que tiene su importancia y fundamentación en procedimiento interactivo de una computadora.

La creación de Aulas virtuales con Butacas Interactivas es una realidad que se considera exitosa y deberá tomarse en cuenta, dentro de los modelos educativos en general para agilizar y mejorar la calidad en la enseñanza.

El Valor Profesional Del AVBI en esta experiencia de su aplicación, busca demostrar con los resultados obtenidos una forma de desarrollo profesional al aportar en la educación formal e informal un instrumento virtual para mejorar la calidad y el interés por la enseñanza con una alternativa masiva de bajo costo.

Las Aportaciones de esta tesis a la F.E.S. Iztacala y a la UNAM. Con los resultados obtenidos son:

1º Que la formación actual del psicólogo debe incluir materias orientadas a la programación y al desarrollo del software para la enseñanza y el aprendizaje por computadora.

2º Que el uso y desarrollo el sistema AVBI dentro del programa de Estudios de Psicología de FES IZTACALA puede ayudar a este desarrollo tecnológico a crecer y multiplicarse en bien de la Psicología, de la UNAM y de la educación en general.

3º Que los alumnos y docentes de psicología junto con su creatividad apliquen y multipliquen el uso y desarrollo del AVBI en las diferentes áreas de la psicología aplicada.

La relevancia tecnológica de esta tesis a la educación esta en confirmar que las nuevas tecnologías demuestran eficiencia en su uso y aplicación para generar aprendizaje, lo que falta es mejorar aún mas su difusión y perfeccionamiento electrónico para generalizar su uso mejorando la actual excelencia y calidad educativa, por que hoy en día la computación abre nuevos caminos en la educación que hay que explorar, y el AVBI es otro instrumento más para ello, por que corrige vicios y deficiencias, aporta una nueva forma de enseñar y evaluar, desde un alumno hasta un grupo de alumnos en un salón de clases con o sin maestro, que de otro modo hasta hoy aún no ha sido posible.

#### **Referencias Bibliográficas**

Aldanondo, M. J. (2004.Diciembre). E-Learning y los 7 pecados capitales *http://www.gestiondelconocimiento.com/leer.php?id=340&colaborador=javitomar* Visitado el 24 de agosto del 2009. Amos Comenio y el origen de la didáctica *http://comenio.idoneos.com/* Visitado el 10 de octubre del 2009.

Avilés, K. (2007 5 de diciembre). Reprueba México examen de la OCDE sobre rendimiento escolar.

*www.jornada.unam.mx/2007/12/05/index.php?section... http://econsulta.com/blogs/educacion/?tag=resultados-educativos*  Visitado el 18 de agosto del 2006.

Díaz, P. C. Reportera, UDGVIRTUALEl bachillerato a distancia rinde frutos *http://www.udgvirtual.udg.mx/articulo.php?id=546*  Visitado el 18 de agosto del 2009.

Enciclomedia ¡Bienvenido a Enciclomedia! *http://www.enciclomedia.edu.mx/Conoce\_Enciclomedia/Que\_es/index.html* Visitado el 17 de agosto del 2009.

Fernández I. D. (2007, 15 julio). ¿Qué Es el arte multimedia? Periódico la Nación de Argentina *http://www.lanacion.com.ar/nota.asp?nota\_id=924566* Visitado el 17 de Octubre del 2009

Garcia, R. M. A. (2004, julio*). Inteligencia artificial en educación: Aplicaciones y proyectos.* Universidad de Colima Facultad de telemática Email: mgarcia@ucol.mx *http://www.google.com.mx/search?hl=es&q=INTELIGENCIA+ARTIFICIAL+Y+EDUCA CION &meta* 

Visitado el 17 de agosto del 2009.

Gutierrez, K. E. (2000, mayo). La Psicometría: aplicaciones en psicología y educación*. Disponible en http://egkafati.bligoo.com/content/view/178128/La-Psicometriaaplicaciones-en- psicologia-y-educacion.html*  Visitado el 22 de Agosto del 2009.

Jambrina, H. R. (2001, mayo). Estimulación perceptiva; una propuesta multimedia *http://www.infantil.profes.net/archivo2.asp?id\_contenido=17652*  Visitado el 17 de agosto del 2009.

Morgado, I. *(*2005, mayo). *Psicobiología del aprendizaje y la memoria: fundamentos y avances recientes* Revista de Neurología, 2005 - mdp. edu. ar Page 1. REVISIÓN EN NEUROCIENCIA REV NEUROL; 40 (5): paginas 289-297 289 INTRODUCCIÓN *http://scholar.google.com.mx/scholar?hl=es&q=author:%22Morgado%22+intitle:%22Psi cobiol og%C3%ADa+del+aprendizaje+y+la+memoria:+fundamentos+...%22+&um=1&ie=UT F-8&oi=scholarr* Visitado el 22 de agosto del 2009.

Portal del Tec. de Monterrey *www.tecvirtualitesm.mx*  Visitado el 22 de agosto del 2009

Portal de la Universidad Tecnológica de Jalisco *www.utj.edu.mx*  Visitado el 22 de agosto del 2009.

Rochin, V. D. M. (2003, septiembre). El psicólogo educativo: Una panorámica del campo laboral y el trabajo social *Revista Electrónica de Psicología Iztacala Vol.6 Nº 3. UNAM* Visitado el 22 de agosto del 2009.

Sahuenzo M. G. (2001 enero). EL CONSTRUCTIVISMO

 *http://www.monografias.com/trabajos11/constru/constru.shtml* Visitado el 10 de octubre del 2009 Salazar, C. A. Lam, S. J. (2004 enero). La Informática y su impacto social. Institución: Universidad de Pinar del Río Hnos Saínz Montes de Oca. País: Cuba *http://www.monografias.com/trabajos14/informatica-social/informatica-social.shtml* Visitado el 15 de agosto del 2009.

Salcedo, E. Sistema de Educación a Distancia *WWW.SEJ.EDU. MX* contacto: *esalcedo@jalisco.gob.mx* Tel: 01 33 36786836 Guadalajara Jalisco México Visitado el 17 de agosto del 2009

Santiago, P. D. (2006, febrero). Inteligencia Artificial *http://www.monografias.com/trabajos16/inteligencia-artificial-historia/inteligenciaartificial-historia.shtml?monosearch* Visitado el 2 de octubre del 2009.

SECRETARIA DE EDUCACIÓN JALISCO (2003 julio). Plan y programas de estudio. Editado por la Coordinación de educación permanente dependiente de la Secretaría de Educación Jalisco SEJ.

Segarra, M. M. J. Bermejo, A. A. Clavijo, B. J. A. Sanz B. R. (2000 Abril). Influencia de la arquitectura en los sistemas de control inteligente. *Inteligencia Artificial. Revista Iberoamericana de Inteligencia Artificial... Año/vol. 4 Numero 010*  Universidad Politécnica de Madrid*. htpp//redalyc.uaemex.mx* Visitado el 10 de octubre del 2009

Serrahima, L. (2009 junio) El programa de reconocimiento de voz Dragón Naturally Speaking *www.medtrad.org/panacea/.../n29\_tribuna-Serrahima.pdf* Visitado el 10 de octubre del 2009

UNESCO (2005 diciembre). Proyecciones y resultados de las metas del milenio

http://www.unesco.org/education/gmr\_download/TA17\_2005\_eng.xls

Visitado el 17 de agosto del 2009.

UNESCO "(2006, abril). "Promedio general por país del grado escolar en el mundo" instituto de estadística de la UNESCO publications@uis.unesco.org portal de Internet *http//www.uis.unesco.org*

Visitado el 22 de agosto del 2009

**ANEXO 1** 

#### CUESTIONARIO PARA EL CONCURSO CEDEX/2004

#### 100 PREGUNTAS

40 DE BIOLOGÌA, QUÌMICA Y FÌSÌCA

30 DE HISTORIA DE MEXICO Y UNIVERSAL.

30 DE MATEMÀTICAS Y ESPAÑOL

Donde los ítems son afirmaciones o negaciones que el alumno a través del sistema de botones en la butaca tuvo que contestar, con un SI que representa el uno y un NO que representa un 2 para el programa, como respuestas correctas que a continuación se presentan algunas como ejemplo.

LA SEPARACION DE TEXAS DE SE HIZO POR MEDIO DE UNA GUERRA CIVIL DE INMIGRANTES AMERICANOS CONTRA LOS CRIOLLOS E **INDIGENAS** 

1

LA VENTA DE LA MESILLA SE HIZO DURANTE EL GOBIERNO DEL GENERAL SANTA ANA

1

EL TRATADO DE GUADALUPE HIDALGO FUE PARA PACIFICAR A LOS GRUPOS INDIGENAS DEL SUR DE MEXICO

2

LA GUERRA DE 1847 FUE CONTRA ESTADOS UNIDOS POR LA ANEXION DE CALIFORNIA Y TEXAS

1

**ANEXO 2** 

## PRIMERA CARÁTULA DEL PROGRAMA PRUEVIRT

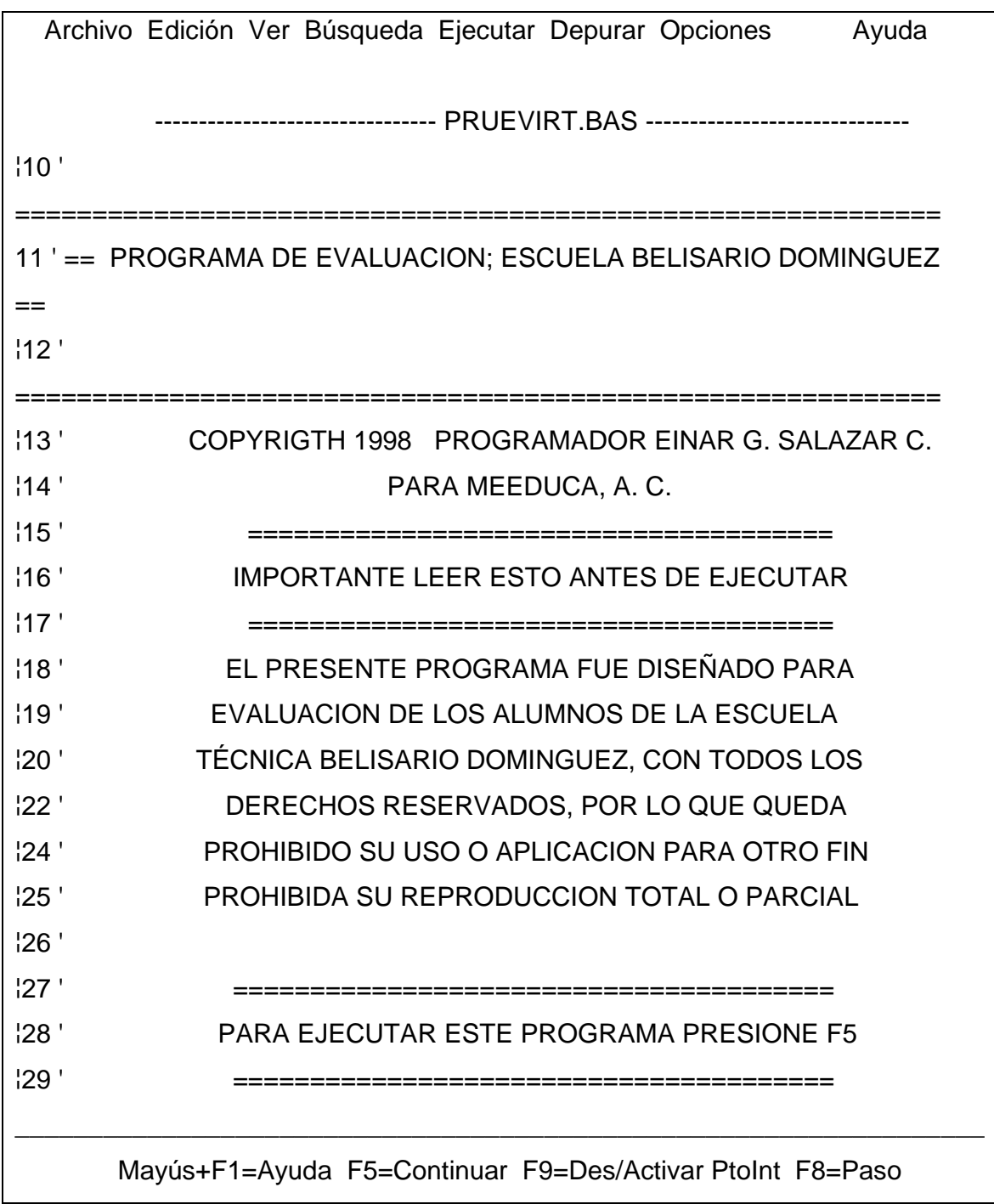

#### SEGUNDA CARÁTULA QUE DA ENTRADA AL PROGRAMA PRUEVIRT

## BIENVENIDO(A) AL SISTEMA DE EVALUCAION DE LA ESCUELA TECNICA BELISARIO DOMINGUEZ

 CUAL ES TU NOMBRE? Antonio Suárez Y CUAL ES TU NUMERO DE REGISTRO EN EL SISTEMA?

#### TERCERA CARÁTULA DEL PROGRAMA PRUEVIRT

ME DA GUSTO SALUDARTE, Antonio Suárez: ELIGE UNA OPCION

1.- APLICAR EXAMEN

2.- CONSULTAR REGISTROS

3.- UTILIDADES PARA EL MAESTRO (Rutina exclusiva)

4.- SALIR DEL SISTEMA

TU ELECCION (1-4)?

### CUARTA CARÁTULA

ESTAS ENTRANDO A LA RUTINA DE APLICACION DE EXAMEN

EN QUE GRADO ESCOLAR ESTAS (1,2 o 3)? 1

### QUINTA CARATULA

 CUAL EXAMEN SERA APLICADO? 1 CIENCIAS SOCIALES SELECCIONA EL NUMERO QUE LE CORRESPONDE [0 = cancelar]? 1 ¿ESTAS PREPARADO PARA EMPEZAR (S/N)? S ¿CONOCES YA EL PROCEDIMIENTO DE EVALUACION (S/N)? N

## SEXTA CARÁTULA

 PARA ESTA SESION DE EVALUACION LO QUE DEBERAS HACER ES MUY SENCILLO: SOLO TENDRAS QUE TECLEAR 'S' O 'N' PARA CONTESTAR SI O NO DE ACUERDO A LA RESPUESTA QUE CREAS CORRECTA EN CADA UNA DE LAS PREGUNTAS ¿HAS ENTENDIDO LA INSTRUCCION (S/N)? N Antonio Suárez: PON MUCHA ATENCION:

NO ES MUY DIFICIL, BASTA QUE LEAS LA PREGUNTA. LAS POSIBLES RESPUESTAS.

SON: SI O NO. PERO SOLO UNA ES LA CORRECTA;

TU TIENES QUE TECLEAR 'S' O 'N' DE ACUERDO A LA RESPUESTA QUE CREES CORRECTA Y UNA VEZ ¿AHORA SI QUEDO CLARA LA INSTRUCCION (S/N)? N

LO SIENTO Antonio Suárez, NO HAGO MILAGROS.

 TE SUGIERO QUE CONSULTES AL MAESTRO PRESIONA [espacio] PARA CONTINUAR

### SÈPTIMA CARATULA

PARA ESTA SESION DE EVALUACION LO QUE DEBERAS HACER ES MUY SENCILLO: SOLO TENDRAS QUE TECLEAR 'S' O 'N' PARA CONTESTAR SI O NO DE ACUERDO A LA RESPUESTA QUE CREAS CORRECTA EN CADA UNA DE LAS PREGUNTAS ¿HAS ENTENDIDO LA INSTRUCCION (S/N)? S

### OCTAVA CARÁTULA

 LA ENTRADA DEBE SER 'S' O 'N' LA PREGUNTA NUMERO 1 ES: la familia ES LA PRIMERA INSTITUCION SOCIALIZADORA CUAL CREES QUE ES LA RESPUESTA CORRECTA: SI O NO "S"

### NOVENA CARÁTULA

## CORRESPONDIENTE A LA OPCION 2 DEL MENU GENERAL DE CONSULTAR REGISTROS

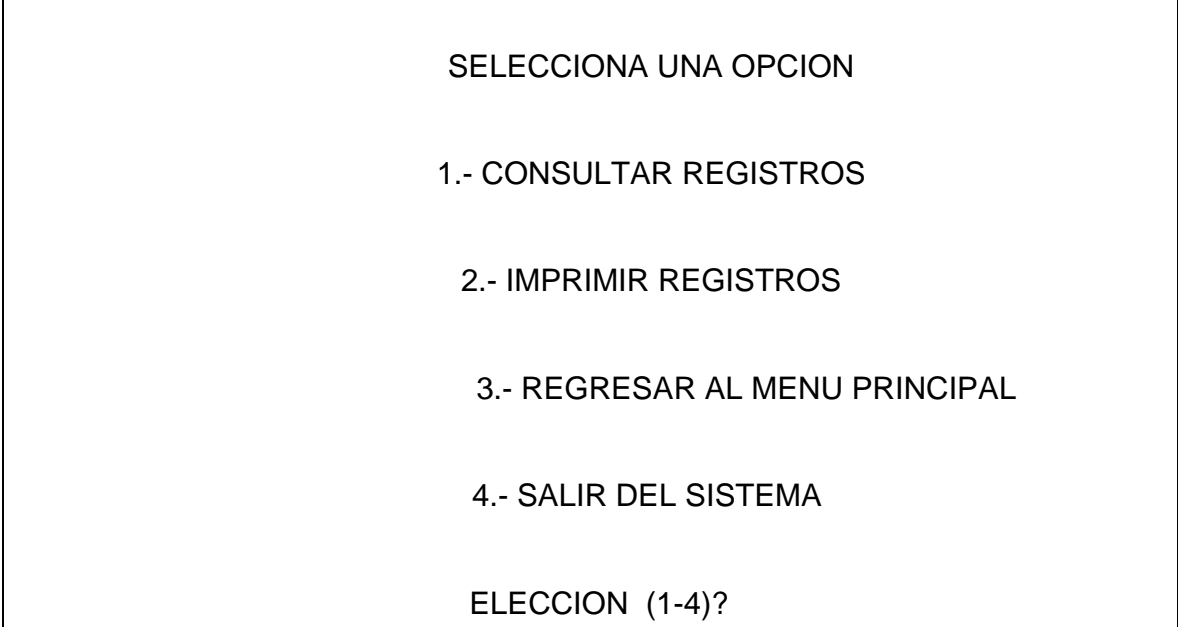

### DÉCIMA CARÁTULA

EL ALUMNO Antonio Suárez TIENE LOS SIGUIENTES REGISTROS NUM ASIGNATURA CALIFICACION FECHA HORA CIENCIAS SOCIALES 9 12/09/1998 6: 45..P.M. PRESIONA [espacio] PARA REGRESAR AL MENU DE CONSULTA

ONCEAVA CARÁTULA

PERTENECIENTE A LA SECCION DE UTILIDADES PARA EL MAESTRO QUE LE PERMITE ADMINISTRAR SU TRABAJO CON LOS ALUMNOS

#### MAESTRO ANTONIO, ELIJA UNA OPCION

- 1.- REVISION DE CALIFICACIONES POR ALUMNO
- 2.- MODIFICACION DE CALIFICACIONES
- 3.- ASIGNACION DE REGISTRO A ALUMNOS
- 4.- REGISTRO DE INFRACTORES
- 5.- REGRESAR AL MENU PRINCIPAL
- 6.- SALIR DEL SISTEMA

SU ELECCION MAESTRO (1-6)?

## SEGUNDA PARTE DEL PROGRAMA PRUEVIRT CORRESPONDIENTE A LA ELABORACIÓN DE LOS EXAMENES

PRIMERA CARÁTULA

BIENVENIDO(A) AL SISTEMA DE EVALUACION DE LA ESCUELA TECNICA BELISARIO DOMINGUEZ CUAL ES TU NOMBRE? Antonio Suárez POR FAVOR DA ENTRADA A LA CONTRASEÑA PARA EL SISTEMA?

SEGUNDA CARÁTULA

 ME DA GUSTO SALUDARTE, Antonio Suárez: ELIGE UNA OPCION 1.- ELABORAR CUESTIONARIO 2.- MODIFICAR CUESTIONARIO

## 3.- REGISTRAR ALUMNOS 4.- SALIR DEL SISTEMA TU ELECCION (1-4)?

### TERCERA CARÁTULA

#### ELABORACIÓN DE UN NUEVO CUESTIONARIO

LA PREGUNTA NUMERO 1 ES:

ESCRIBE LA RESPUESTA CORRECTA:

?\_\_\_\_\_\_\_\_\_\_\_\_\_\_\_\_\_\_\_\_\_\_\_\_\_\_\_\_\_\_\_\_\_\_\_\_\_\_\_\_\_\_\_\_\_\_\_\_\_\_\_\_\_\_\_\_\_\_\_\_\_\_

1. SI

2. NO

?\_\_\_\_\_

### CUARTA CARÁTULA

## AL FINAL DE ELABORAR TODAS LAS PREGUNTAS DEL CUESTIONARIO SE DECIDE

### SE ARCHIVA EL NUEVO CUESTIONARIO?

 $SI() NO()$ 

### QUINTA CARÁTULA

## ESTA SECCION CORRESPONDE A LA MODIFICACION DE LOS CUESTIONARIOS

## TENGO LOS SIGUIENTES CUESTIONARIOS: 1 CIENCIAS SOCIALES 0.- N I N G U N O CUAL DE LOS CUESTIONARIOS SERA MODIFICADO?

### SEXTA CARÁTULA

### CORRESPONDIENTE AL REGISTRO DE NUEVOS ALUMNOS

 TENGO ACTUALMENTE 5 ALUMNOS REGISTRADOS CUANTOS ALUMNOS VAS A REGISTRAR? 1 SIGUE EL NUMERO 6 DE ENTRADA AL NUMERO DE REGISTRO? 6 NOMBRE? tony SE ARCHIVAN LOS DATOS CAPTURADOS? S

### SÉPTIMA CARÁTULA

ESTAS SEGURO QUE DESEAS ABANDONAR LA APLICACION, Antonio Suárez? S Antonio Suárez, ESPERO HABER SIDO DE UTILIDAD, CUANDO LO NECESITES ESTOY A TU SERVICIO Presione cualquier tecla y continúe

## **ANEXO 3**

Tomado del Acta Constitutiva Medios y Métodos de Educación

#### MEEDUCA A.C. Noviembre de 1995

#### PRINCIPIOS FILOSÓFICOS QUE MOTIVAN SU CREACIÓN

Nuestra institución educativa busca la superación del individuo a través de la enseñanza de conocimientos baluarte supremo de la cultura humana.

Que la Lucha Social Preferida De Nuestra Época Se dirija a La Apertura De La Conciencia Individual, a través de la Educación, Hacia El Crecimiento Personal Basado En La Acumulación De Conocimientos Científicos y Generales De Nuestra Cultura, así como, De La Apreciación Psicológica Del Necesario Dominio de Sí Mismo Como Seres Humanos Pertenecientes a Un Grupo Social De Referencia, Por El Que Debemos Luchar Para Mantener Unido y En Desarrollo Armónico con el Ecosistema.

NUESTRA MISIÖN SOCIAL

PRIMERO.- Promover La Necesidad De Estudiar La Secundaria Y La Preparatoria Junto Con Carreras Técnicas Como Caminos Para Adquirir Nuevos Conocimientos Ofreciendo Sesiones Estudios Para Obtener Certificados Emitidos Las Instancias Oficiales De S.E.P./I.N.E.A a Bajo Costo.

SEGUNDO.- Crear Sistemas De Aprendizaje Interactivos, En Aulas Virtuales para actualizar la Didáctica Educativa acorde a nuestros tiempos.

TERCERO.- Estimular La Ideas profundas haciendo énfasis De Que Es Mejor Estudiar Que Divertirse Con La Creación De Un Sistema De Producción Fílmica Televisiva Del Documental Ameno Y Con Mensajes De Reflexión Social.

 CUARTO.- Desarrollar La Red De Educación Virtual Como Una Herramienta Del Desarrollo Social.

QUINTO.- Promover Con Resultados Experimentales El Cambio De La Actitud Magisterial A La Renuencia De Sus Nuevas Funciones Docentes En La Educación Interactiva De Esta Nueva Época.

SEXTO.- Estimular El Cambio De Leyes Y Presupuestos Que Favorezcan la Educación Virtual como el camino para alcanzar el verdadero desarrollo democrático de la masificación de la cultura académica en México.

SEPTIMO.- construir La Campaña De Unidad Permanente Para El Engrandecimiento De La Conciencia Social Motivado Por Las Escuela Privadas De México.

Escuela Técnica Belisario Domínguez lugar donde nace el AVBI Ubicada en la Avenida Belisario Domínguez 2028 Sector Libertad en Guadalajara Jalisco, que su propietario y director general es el autor de esta tesis según consta en Acta Constitutiva y acuerdos de Incorporación Correspondientes.

# **ANEXO 4**

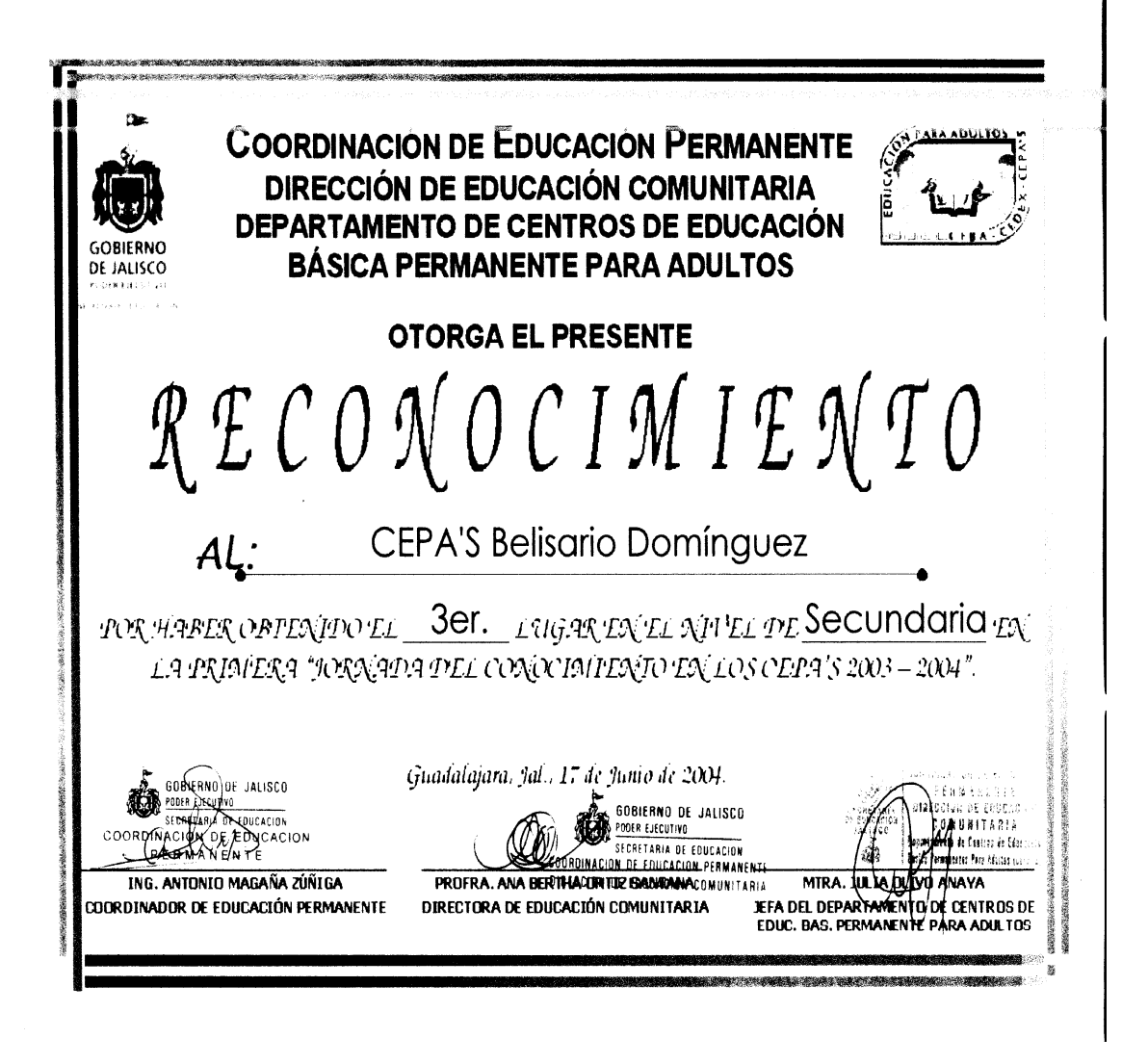

**Copia del diploma obtenido por la participación exitosa el concurso de Escuelas Incorporadas al sistema de Secundaria Semi-Escolarizada CEDEX.**